8

# Métodos no domínio transformado

"You can't control what you can't measure."

– Tom DeMarco

Este capítulo busca focar alguns métodos de projeto de controladores no domínio transformado (ou domínio da frequência) em que o modelo está na forma de funções de transferência.

Exceto quando especificado em contrário, admite-se que o modelo tratado é SISO, embora muitos dos resultados possam ser estendidos para o caso multivariável.

# 8.1 Vantagens do controle em malha fechada

O controle em malha aberta, al´em de ser estruturalmente mais simples, pode ser economicamente vantajoso em termos de custo, já que não se incorre em gastos com sensores e o processamento de suas medidas.

Um exemplo prático é o caso de dispositivos acionados por motor de passos, em que a rotação do eixo é proporcional ao número de passos comandados, desde que n˜ao haja stall (o motor recebe o pulso mas n˜ao possui torque suficiente para movimentar o eixo).

Porém, a estrutura de controle em malha fechada apresenta várias vantagens decorrentes do fato de que o resultado das ações de controle é monitorado pelos sensores, como se apresenta a seguir.

#### 8.1.1 Robustez a incertezas no modelo

Um modelo sempre apresenta que podem advir de uma série de fatores tais como o desconhecimento de alguns fenˆomenos que afetam os processos, aproximações para simplificar o modelo, variações no processo devido a alterações do ponto de operação ou envelhecimento de componentes, entre muitas outras possibilidades.

<span id="page-1-0"></span>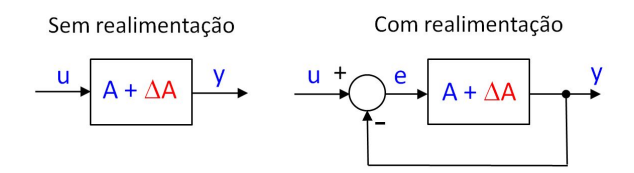

Figura 8.1: Amplificador com incerteza no ganho.

Considere um amplificador de ganho *A* e incerteza ∆*A*, conectado em malha aberta como no lado esquerdo da figura [8.1.](#page-1-0)

A saída *y* é dada, em função da entrada *u*, pela equação

$$
y = (A + \Delta A) u \tag{8.1}
$$

$$
= Au + \Delta Au \tag{8.2}
$$

e, quando não há incertezas, o seu valor é

$$
y_{nom} = y|_{\Delta A = 0} = Au \tag{8.3}
$$

Supondo agora que a incerteza do modelo é de  $10\%$ ,

$$
\frac{\Delta A}{A} \times 100\% = 10\% \tag{8.4}
$$

tem-se que a saída possui um erro percentual de

$$
\frac{y - y_{nom}}{y_{nom}} \times 100\% = \frac{Au + \Delta Au - Au}{Au} \times 100\% \tag{8.5}
$$

$$
= \frac{\Delta A}{A} \times 100\% \tag{8.6}
$$

$$
= 10\% \tag{8.7}
$$

Portanto, sem realimentação, a incerteza sobre o modelo é diretamente transferida para a saída.

Considere agora o mesmo amplificador de ganho *A* e incerteza ∆*A*, conectado em malha fechada como no lado direito da figura [8.1.](#page-1-0)

Observando-se a figura  $8.1$ , é imediato verificar que

$$
e = u - y \tag{8.8}
$$

$$
y = (A + \Delta A)e \tag{8.9}
$$

ou seja,

$$
y = (A + \Delta A)(u - y)
$$
 (8.10)

$$
y(1 + A + \Delta A) = (A + \Delta A)u \tag{8.11}
$$

$$
y = \frac{A + \Delta A}{1 + A + \Delta A} u \tag{8.12}
$$

Quando não há incertezas, a saída é dada por

$$
y_{nom} = \frac{A}{1+A}u\tag{8.13}
$$

e, supondo novamente que a incerteza do modelo é de  $10\%,$ 

$$
\frac{\Delta A}{A} \times 100\% = 10\% \tag{8.14}
$$

tem-se que a saída possui um erro percentual de

<span id="page-2-0"></span>
$$
\frac{y - y_{nom}}{y_{nom}} \times 100\% = \frac{\frac{A + \Delta A}{1 + A + \Delta A}u - \frac{A}{1 + A}u}{\frac{A}{1 + A}u} \times 100\%
$$
(8.15)

$$
= \frac{1}{(1 + A + \Delta A)} \frac{\Delta A}{A} \times 100\% \tag{8.16}
$$

$$
= \frac{1}{1 + A + \Delta A} 10\% \tag{8.17}
$$

Supondo que foi escolhido o valor  $A = 100$ , a equação [8.17](#page-2-0) permite escrever

$$
\frac{y - y_{nom}}{y_{nom}} \times 100\% = \frac{1}{1 + 100 \pm 10} 10\%
$$
\n(8.18)

de modo que o erro percentual da saída se situa na faixa

$$
\frac{y - y_{nom}}{y_{nom}} \times 100\% \in [0.9, 1.1]\,\%
$$
\n(8.19)

# 8.1.2 Rejeição de distúrbios

Um sistema está sempre sujeito a ruídos que podem ser de diversas naturezas (viés, ruído de banda larga, spikes etc).

<span id="page-3-0"></span>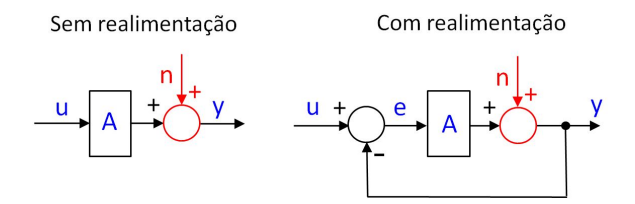

Figura 8.2: Efeito do ruído de saída  $n$  em um sistema de malha aberta (à esquerda) e em um sistema de malha fechada (à direita).

Considere a saída de um amplificador de ganho A, sujeito a um ruído aditivo *n* (lembrando noise) e conectado em malha aberta, como ilustrado no lado esquerdo da figura [8.2.](#page-3-0)

Diretamente da figura [8.2,](#page-3-0) tem-se que

<span id="page-3-1"></span>
$$
y = Au + n \tag{8.20}
$$

ou seja, se *ynom* ´e a sa´ıda quando n˜ao h´a ru´ıdo,

$$
y_{nom} = Au \tag{8.21}
$$

observa-se, em vista da equação [8.20](#page-3-1) e da figura [8.2,](#page-3-0) que

$$
y = y_{nom} + n \tag{8.22}
$$

Logo, o ruído está se superpondo diretamente ao sinal de saída.

Considere, agora, o caso realimentado, ilustrado na parte direita da figura [8.2.](#page-3-0) Novamente, por inspeção,

$$
e = u - y \tag{8.23}
$$

$$
y = n + Ae \tag{8.24}
$$

que, rearranjando, fornece

<span id="page-3-2"></span>
$$
y = n + A(u - y) \tag{8.25}
$$

$$
= n + Au + Ay \tag{8.26}
$$

Explicitando-se *y* a partir da equação [8.26,](#page-3-2) tem-se

$$
y = \frac{A}{1+A}u + \frac{1}{1+A}n\tag{8.27}
$$

e chamando de  $y_{nom}$  o caso sem ruído,

$$
y_{nom} = \frac{A}{1+A}u\tag{8.28}
$$

resulta que

<span id="page-4-0"></span>
$$
y = y_{nom} + \frac{1}{1 + A}n \tag{8.29}
$$

Fazendo-se  $A = 100$  na expressão [8.29,](#page-4-0) verifica-se que o ruído é atenuado em aproximadamente 100 vezes,

$$
y = y_{nom} + 0.01 n \tag{8.30}
$$

#### 8.1.3 Modificação das características de estabilidade

<span id="page-4-1"></span>Considere um integrador puro (ideal) operando em malha aberta, como ilustrado no lado esquerdo da figura [8.3.](#page-4-1)

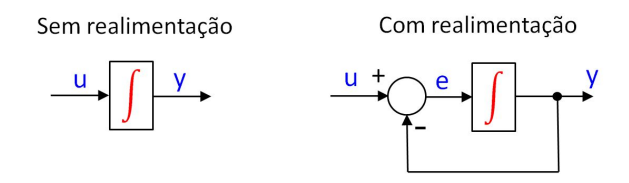

Figura 8.3: Um sistema para ilustrar o efeito da realimentação sobre a estabilidade.

Se o sinal de entrada *u* é do tipo degrau unitário,

$$
u(t) = \begin{cases} 0 & t < 0 \\ 1 & t \ge 0 \end{cases}
$$
 (8.31)

a saída correspondente, a partir de  $y(0) = 0$ , é

$$
y(t) = \int_0^t u(\tau) d\tau \tag{8.32}
$$

$$
= \int_0^t 1 \, d\tau \tag{8.33}
$$

$$
= t \tag{8.34}
$$

que é um sinal que cresce indefinidamente (até violar as condições para a validade do modelo).

De fato, este sistema é instável no sentido "saída limitada para entradas limitadas" (bounded input bounded output - BIBO).

Fazendo-se uma realimentação como ilustrado na parte direita da figura [8.3](#page-4-1) e

admitindo que  $y(0) = 0$ , tem-se que

<span id="page-5-0"></span>
$$
y(t) = \int_0^t e(\tau) d\tau \tag{8.35}
$$

$$
e(t) = u(t) - y(t) \tag{8.36}
$$

Diferenciando-se ambos os lados de [8.35](#page-5-0) e substituindo-se a expressão do erro [8.36,](#page-5-0) obtém-se que

<span id="page-5-2"></span>
$$
\dot{y} = e(t) \tag{8.37}
$$

$$
= u(t) - y(t) \tag{8.38}
$$

cuja solução para caso de  $u(t)$  do tipo degrau unitário

$$
u(t) = \begin{cases} 0 & \text{set} < 0 \\ 1 & \text{set} \ge 0 \end{cases}
$$
 (8.39)

 $\acute{\text e}$ 

<span id="page-5-1"></span>
$$
y(t) = 1 - e^{-t}
$$
 (8.40)

como pode ser verificado por substituição de [8.40](#page-5-1) em [8.38.](#page-5-2)

Logo, com a realimentação,  $y(t) \to 0$  à medida que  $t \to \infty$  para  $u(t)$  degrau unitário.

# 8.2 Compromissos entre requisitos

<span id="page-5-3"></span>Considere uma malha de controle em que há ruídos de processo  $D(s)$  e de medida *N*(*s*), conforme ilustrado na figura 8*.*[4](#page-5-3).

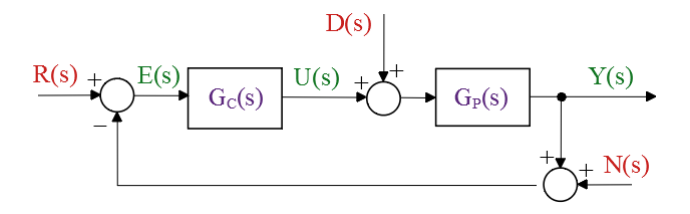

Figura 8.4: Uma configuração básica de malha de controle evidenciando as entradas de perturbações exógenas  $D(s)$  e ruído de medida  $N(s)$ .

Os sinais de excitação de interesse são  $D(s)$ ,  $N(s)$  e  $R(s)$  enquanto as grandezas notáveis são  $Y(s)$ ,  $E(s)$  e  $U(s)$  (argumento *s* omitido para efeito de simplicidade).

<span id="page-6-0"></span>
$$
Y = \frac{G_P}{1 + G_P G_C} D - \frac{G_P G_C}{1 + G_P G_C} N + \frac{G_P G_C}{1 + G_P G_C} R
$$
(8.41)

$$
E = -\frac{G_P}{1 + G_P G_C} D - \frac{1}{1 + G_P G_C} N + \frac{1}{1 + G_P G_C} R \tag{8.42}
$$

$$
U = -\frac{G_P G_C}{1 + G_P G_C} D - \frac{G_C}{1 + G_P G_C} N + \frac{G_C}{1 + G_P G_C} R \tag{8.43}
$$

Para facilitar a notação é conveniente definir o ganho de malha aberta  $L(s)$ 

$$
L(s) = G_P(s)G_C(s)
$$
\n
$$
(8.44)
$$

As seguintes funções de transferência recebem denominações especiais de sensitividade  $S(s)$  e de sensitividade complementar  $T(s)$ , em vista da importância desses em projetos de controladores.

$$
S = \frac{1}{1 + L(s)} \tag{8.45}
$$

$$
T = \frac{L(s)}{1 + L(s)} \tag{8.46}
$$

 $\acute{E}$  também usual que sejam definidas, ainda,

$$
Q = \frac{G_P(s)}{1 + L(s)} \tag{8.47}
$$

$$
P = \frac{G_C(s)}{1 + L(s)} \tag{8.48}
$$

e reescrever as equações  $8.41, 8.42$  $8.41, 8.42$  $8.41, 8.42$  e  $8.43$  na forma

$$
Y(s) = Q(s)D(s) - T(s)N(s) + T(s)R(s)
$$
\n(8.49)

$$
E(s) = -Q(s)D(s) - S(s)N(s) + S(s)R(s)
$$
\n(8.50)

$$
U(s) = -T(s)D(s) - R(s)N(s) + P(s)R(s)
$$
\n(8.51)

A condição para estabilidade da malha fechada é que as raízes da equação

$$
1 + L(s) = 0 \tag{8.52}
$$

estejam todos no semiplano esquerdo (SPE).

Para que a saída  $y(t)$  restreie bem a referência  $r(t)$ , o erro  $e(t) = y(t) - r(t)$ deve ser pequeno em algum sentido, ou seja, ||e|| deve ser pequeno em relação a ∥*y*∥.

Tendo-se em vista que

$$
E(s) = S(s)R(s)
$$
\n<sup>(8.53)</sup>

a condi¸c˜ao de bom rastreamento da referˆencia requer que a sensitividade *S* seja pequena em algum sentido, ou seja, ∥*S*(*s*)∥ pequena.

Por outro lado, para se ter uma boa rejeição do ruído de medida  $n(t)$  na saída  $y(t)$ , deve-se ter, analogamente,  $||T(s)||$  pequena, já que

$$
Y(s) = T(s)N(s)
$$
\n
$$
(8.54)
$$

Uma forma de se definir  $||S(s)||$  (ou  $||T(s)||$ ) é

$$
||S(s)||_{\infty} = \sup_{\omega} |S(j\omega)| \tag{8.55}
$$

Observação: No caso de modelos multivariáveis, utiliza-se

$$
||S(s)||_{\infty} = \sup_{\omega} \left( \sigma_{max}[S(j\omega)] \right)
$$
 (8.56)

em que  $\sigma_{max}[S(j\omega)]$  denota o maior valor singular de  $S(j\omega)$ .

Uma dificuldade fundamental é que, para cada *s*,

$$
S(s) + T(s) = \frac{1}{1 + L(s)} + \frac{L(s)}{1 + L(s)}
$$
(8.57)

$$
= \frac{1 + L(s)}{1 + L(s)} \tag{8.58}
$$

$$
= 1 \tag{8.59}
$$

e não se pode ter, para um dado  $s = j\omega$ ,  $|S(j\omega)|$  e  $|T(j\omega)|$  simultaneamente pequenos.

Felizmente, o bom rastreamento está relacionado com sinais de baixa frequência e basta ter  $|S(j\omega)|$  pequeno em baixas frequências.

Por outro lado, ruídos na saída são, em geral, relacionadas com frequências elevadas, de modo que  $|T(j\omega)|$  deve ser pequeno.

Assuma, agora que o modelo *G*(*s*) possui incertezas aditivas de modelagem, representado por um modelo nominal $G_P^{nom}$ com incerteza $\Delta G_P\left(s\right)$ 

$$
G(s) = G_P^{nom}(s) + \Delta G_P(s)
$$
\n(8.60)

e se deseja baixa sensibilidade da sa´ıda com respeito `a incertezas no modelo ao se utilizar um controlador  $G_C(s)$ .

Se  $y(t)$  é a saída do modelo nominal correspondente a uma referência  $r(t)$ 

$$
Y(s) = \frac{G_P^{nom}(s) G_C(s)}{1 + G_P^{nom}(s) G_C(s)} R(s)
$$
\n(8.61)

a sa´ıda real ´e dada por (omitindo os argumentos *s*)

<span id="page-8-0"></span>
$$
Y + \Delta Y = \frac{[G_P^{nom} + \Delta G_P] G_C}{1 + [G_P^{nom} + \Delta G_P] G_C} R
$$
\n(8.62)

$$
\simeq \frac{G_P^{nom} G_C}{1 + G_P^{nom} G_C} R + \frac{\Delta G_P G_C}{\left(1 + G_P^{nom} G_C\right)^2} R \tag{8.63}
$$

em que é utilizada uma aproximação de primeira ordem.

Observando-se a equação [8.63,](#page-8-0) tem-se a aproximação

$$
\Delta Y = \frac{\Delta G_P G_C}{\left(1 + G_P^{nom} G_C\right)^2} R\tag{8.64}
$$

donde, em termos relativos,

$$
\frac{\|\Delta Y\|}{\|Y\|} = \|\frac{\Delta G_P G_C}{\left(1 + G_P^{nom} G_C\right)^2} \frac{1 + G_P^{nom} G_C}{G_P^{nom} G_C}\|
$$
\n(8.65)

$$
= \|\frac{1}{1 + G_P^{nom} G_C} \frac{\Delta G_P}{G_P^{nom}}\|
$$
\n(8.66)

e, portanto, de um modo n˜ao rigoroso,

$$
\frac{\frac{\|\Delta y\|}{\|y\|}}{\frac{\|\Delta G_P\|}{\|G_P^{nom}\|}} = \frac{1}{\|1 + G_P^{nom} G_C}\| = \|S\|
$$
\n(8.67)

que representa o "percentual" de erro na saída  $\gamma$  em relação ao "percentual" de erro no modelo (multiplicando o numerador e o denominador por 100%). Logo, a baixa sensibilidade da saída a incertezas aditivas no modelo requer  $|S(j\omega)|$  pequeno, em algum sentido, para a frequência de interesse.

De modo geral, o rastreamento e a robustez a incertezas aditivas no modelo requerem ||S|| pequeno, porém a rejeição de ruídos na saída necessita ||T|| pequeno, o que é conflitante, lembrando que  $S(s) + T(s) = 1$ .

Em aplicações em que existem incertezas, é fundamental a utilização do conceito de realimentação. Como visto nesta seção, a realimentação permite alterar as características de estabilidade, de reduzir o efeito de perturbações exógenas e ruídos, bem como diminuir o efeitos do erro de modelagem. É também importante ressaltar que muitos objetivos no projeto de controladores s˜ao conflitantes entre si, o que possui reflexos na escolha das especificações de desempenho.

# 8.3 Controladores liga-desliga

A análise de controladores que envolvem chaveamentos pode não ser trivial devido à sua natureza não linear.

Por outro lado, no caso específico em que o processo a ser controlado é linear e apenas o atuador é do tipo liga-desliga, a análise do comportamento do sistema pode ser relativamente simples.

Para modelos de primeira e segunda ordens, pode-se projetar controladores liga-desliga, frequentemente, usando métodos gráficos.

Ainda, para modelos que apresentam oscilações sustentadas, as amplitudes e as frequências podem ser estimadas usando uma aproximação pela primeira harmônica do eventual sinal periódico mais complexo.

O controle de modelos SISO-LTI utilizando dispositivos n˜ao lineares como relés, amplificadores com saturação, caixas de engrenagens com folga, juntas com atrito seco e outros mecanismos são apresentados em textos clássicos tais como [\(MIRA,](#page--1-0) [1969;](#page--1-0) [VEGTE,](#page--1-1) [1990;](#page--1-1) [GIBSON,](#page--1-2) [1963;](#page--1-2) [NETUSHIL,](#page--1-3) [1976;](#page--1-3) [SHINNERS,](#page--1-4) [1972\)](#page--1-4), entre outros.

#### 8.3.1 Sistemas de primeira ordem

Considere um processo de primeira ordem descrito por

<span id="page-9-0"></span>
$$
\dot{x} = a(u)x + bu \tag{8.68}
$$

em que a variável entrada *u* pode assumir apenas dois valores  $\left\{ u_{off}, u_{on} \right\}$  e

$$
a(u) = \begin{cases} a_{on} & \text{se } u = u_{on} \\ a_{off} & \text{se } u = u_{off} \end{cases}
$$
 (8.69)

A utilização de  $a(u)$  distinto para  $u = u_{on}$  e  $u = u_{off}$  é interessante quando há dinâmicas diferentes, como no caso do ferro elétrico. O seu aquecimento se deve ao elemento resistor, enquanto o esfriamento se deve à dissipação de calor nas roupas sendo passadas e ao meio ambiente.

A nota¸c˜ao ´e simplificada, sem perda de generalidade, se o valor *x<sup>m</sup>* para o qual tende a saída seja assumido ser 0, conforme visto na figura [8.5.](#page-10-0)

Necessita-se agora, para efeito de projeto, obter expressões para os cálculos de  $t_r$  e de *T*, dados  $x_{on}$  e  $x_{off}$ .

Sabendo-se que a solução de [8.68](#page-9-0) é dada por

$$
x(t) = e^{a(u)t}x(0) + \int_0^t e^{a(u)(t-\tau)}bu(\tau) d\tau
$$
\n(8.70)

<span id="page-10-0"></span>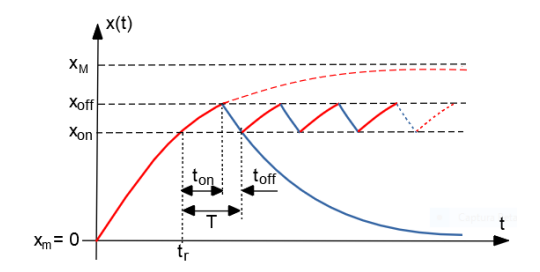

Figura 8.5: Comportamento típico do sinal de saída de um modelo de primeira ordem controlado por um dispositivo liga-desliga.

a express˜ao para *t<sup>r</sup>* pode ser obtida a partir de

$$
x(t_r) = \int_0^{t_r} e^{a_{on}(t_r - \tau)} d\tau \, b u_{on} \tag{8.71}
$$

$$
= \frac{bu_{on}}{a_{on}}(1 - e^{a_{on}t_r})
$$
\n(8.72)

Para obter  $T = t_{on} + t_{off}$ , utiliza-se um o procedimento análogo ou, mais especificamente,

$$
x_{off} = e^{a_{on}(t_{on})}x_{on} + \int_0^{t_{on}} e^{a_{on}(t_{on} - \tau)} d\tau \, b \, u_{on} \tag{8.73}
$$

$$
x_{on} = e^{a_{off}(t_{off})}x_{off} + \int_{0}^{t_{off}} e^{a_{off}(t_{off} - \tau)} d\tau \, b \, u_{off} \tag{8.74}
$$

## 8.3.2 Plano ou retrato de fase

Para processos de segunda ordem é possível representar as soluções da equação diferencial (trajetórias) a partir de condições iniciais dadas, mediante o uso de métodos gráficos no plano  $(2D)$ .

Considere um processo genérico descrito pelo sistema de duas equações diferenciais ordinárias

$$
\dot{x}_1 = f_1(x_1, x_2) \tag{8.75}
$$

$$
\dot{x}_2 = f_2(x_1, x_2) \tag{8.76}
$$

Tome-se um ponto genérico  $(\overline{x}_1, \overline{x}_2)$  pertencente ao plano  $\{x_1, x_2\}$ .

A inclinação da trajetória  $(x_1(t), x_2(t))$ , quando passa por esse ponto, é dada

por

$$
m = \left. \frac{\frac{dx_2}{dt}}{\frac{dx_1}{dt}} \right|_{(\overline{x}_1, \overline{x}_2)} \tag{8.77}
$$

$$
= \frac{f_2(x_1, x_2)}{f_1(x_1, x_2)} \bigg|_{(\overline{x}_1, \overline{x}_2)} \tag{8.78}
$$

$$
\simeq \left. \frac{\Delta x_2}{\Delta x_1} \right|_{(\overline{x}_1, \overline{x}_2)} \tag{8.79}
$$

levando em consideração que

$$
\frac{dx_i}{dt} = \lim_{\Delta t \to 0} \frac{x_i(t + \Delta t) - x_i(t)}{\Delta t} \quad ; i = 1, 2 \tag{8.80}
$$

$$
= \lim_{\Delta t \to 0} \frac{\Delta x_i(t)}{\Delta t} \quad ; i = 1, 2 \tag{8.81}
$$

O conjunto de segmentos (ou setas) indicando a inclinação das trajetórias no plano  $\{x_1, x_2\}$  será referido como o campo de vetores (embora esse conceito seja mais geral).

#### Exemplo de plano de fase

Considere um modelo LTI de segunda ordem na forma de espaço de estados

<span id="page-11-0"></span>
$$
\dot{x}_1 = x_2 \tag{8.82}
$$

$$
\dot{x}_2 = -5x_1 - 6x_2 \tag{8.83}
$$

Em cada ponto  $(\overline{x}_1, \overline{x}_2)$ , a inclinação *m* da trajetória (solução de [8.82+8.83\)](#page-11-0)  $\acute{e}$  dada por

$$
m = \frac{-5\,\overline{x}_1 - 6\,\overline{x}_2}{\overline{x}_2} \tag{8.84}
$$

Para facilitar a visualização é usual representar a inclinação da trajetória em cada ponto  $(\overline{x}_1, \overline{x}_2)$ , por uma pequena seta  $\nearrow$ , representando a direção de movimento.

A figura [8.6](#page-12-0) ilustra um exemplo do campo vetorial e algumas trajetórias típicas para o processo

O plano  $\{x_1, x_2\}$  será referido, doravante, como *plano de fase*.

<span id="page-12-0"></span>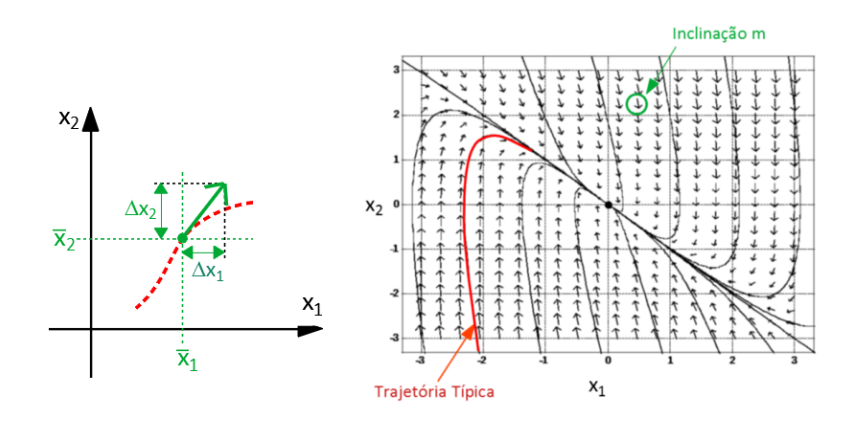

Figura 8.6: Determinação do campo de vetores.

# 8.3.3 Relés ideais

O plano de fase pode ser utilizado para analisar sistemas LTI com atuadores liga-desliga.

Considere que um processo descrito por

$$
G(s) = \frac{5}{s^2 + 6s + 5} \tag{8.85}
$$

<span id="page-12-1"></span> $\acute{e}$  controlado por um relé liga-desliga

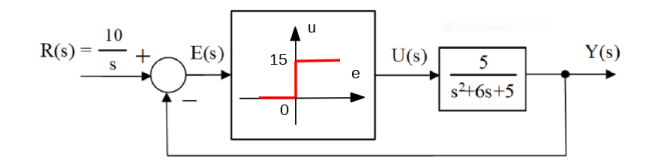

Figura 8.7: Processo LTI controlado por um mecanismo liga-desliga.

Uma realização para essa função de transferência  $G(s)$  é

$$
\dot{x}_1 = x_2 \tag{8.86}
$$

$$
\dot{x}_2 = -5x_1 - 6x_2 + 5u \tag{8.87}
$$

$$
y = x_1 \tag{8.88}
$$

com a vantagem de se poder interpretar  $x_2$  como a velocidade de variação de *x*1.

Na configuração ilustrada na figura [8.7,](#page-12-1) o atuador liga-desliga aplica um sinal

*u* de 0 ou de 15 unidades, dependendo do sinal de erro  $e(t) = \mathcal{L}^{-1}[E(s)]$ . A referência  $r(t)$  é assumido ser do tipo degrau de 10 unidades.

Para se fazer um esboço do plano de fase para processos cuja entrada é constante entre chaveamentos do relé liga-desliga, as etapas básicas são:

- 1. obter trajetórias típicas da saída do processo,  $(y(t)$  nesse exemplo), quando a entrada é constante, ou seja, 0 ou 15, que são os valores da saída do relé. Para o processo deste exemplo, as trajetórias são do tipo ilustrado à direita da figura [8.6.](#page-12-0)
- 2. obter o lugar geométrico dos estados em que há comutação do relé ligadesliga. Observa-se pelo gráfico característico do relé que o chaveamento ocorre para  $e(t) = 0$ .

Pelo diagrama de blocos [8.7,](#page-12-1)

$$
e(t) = 10 - y(t)
$$
 (8.89)

de modo que o lugar geométrico dos pontos de comutação é uma reta, doravante denominada de *reta de comutação*  $y(t) = 10$ .

Para a realização que será utilizada aqui,  $x_1 = y e x_2 = \dot{y}$ , a reta de comutação, no plano de fase, será  $x_1 = 10$ .

3. a reta de comutação dividiu o plano de fase em dois semiplanos. No semiplano esquerdo,  $y(t) = x_1(t) < 10$ , de modo que o relé estará com a saída  $u(t) = 15$ . Logo, nessa região, deve-se ter trajetórias correspondentes a entradas constantes  $u(t) = 15$ . No outro semiplano, por raciocínio análogo, as trajetórias devem ser correspondentes a  $u(t) = 0$ .

Embora seja possível esboçar o campo vetorial manualmente para se analisar a malha de controle, optou-se neste texto por visualizar o comportamento do sistema através de simulação digital, com resultados apresentados na figura [8.8.](#page-14-0) Uma trajetória típica que se inicia com o processo em repouso (ou seja,  $(x_1, x_2) = (0, 0)$  pode ser vista no lado esquerdo da figura [8.8.](#page-14-0)

No lado direito dessa mesma figura, constata-se que a saída atingiu o valor correto e os efeitos das comutações do dispositivo liga-desliga são quase que imperceptíveis.

Em termos heurísticos, o relé aplica o maior esforço possível até que a saída atinja as proximidades do valor de referˆencia, quando ent˜ao passa a chavear entre as condições de ligado e de desligado, conforme visto no plano de fase da figura [8.8,](#page-14-0) que apresenta segmentos de trajetória comutada nas proximidades de  $x_1 = 10$ .

<span id="page-14-0"></span>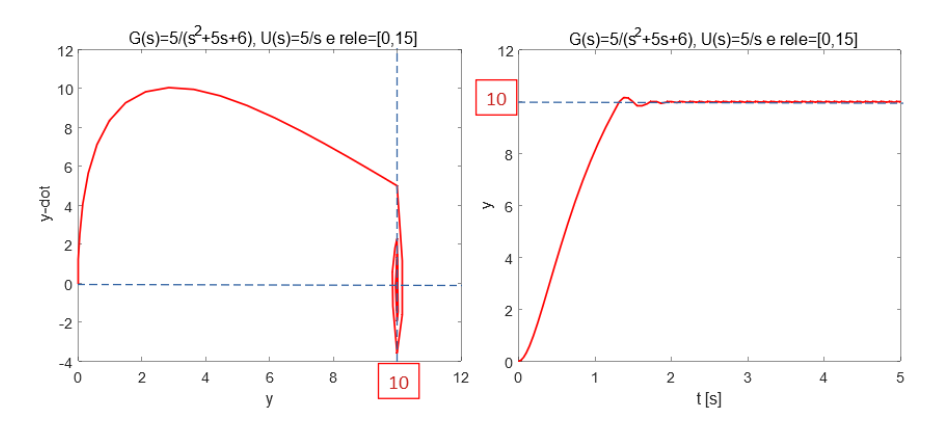

Figura 8.8: Plano de Fase correspondente à resposta degrau de 10 unidades do processo ilustrado.

## 8.3.4 Oscilações e a realimentação tacométrica

Considere um modelo muito simplificado de controle de rotação em um único eixo rotação de um satélite.

Em vista do ar rarefeito, o efeito do amortecimento aerodinâmico é muito pequeno, de modo que a sua dinˆamica ´e bem aproximada por

$$
\dot{x}_1 = x_2 \tag{8.90}
$$

$$
\dot{x}_2 = u \tag{8.91}
$$

em que o atuador que fornece a entrada *u* consiste de um par de propulsores a gás para aplicação de torque.

<span id="page-14-1"></span>Os diagramas de blocos correspondentes aos casos sem e com realimentação tacométrica estão apresentados nas figuras [8.9](#page-14-1) e [8.11.](#page-16-0)

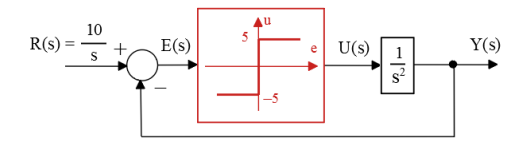

Figura 8.9: Controle liga-desliga, de um processo sem dissipação e sem realimentação tacométrica.

Como o processo é um duplo integrador, as trajetórias no plano de fase  $(x_1, x_2)$ s˜ao compostas por par´abolas para entradas constante por partes (correspondentes aos intervalos em que o relé está em  $-5$  ou  $+5$ ).

De fato, no eixo  $(x_2)$  tem-se simplesmente a integração de uma constante  $(u = \pm 5)$ , correspondendo, portanto, a um crescimento linear e no eixo  $(x_1)$  a sua integral  $x_2$ , ou seja, crescimento quadrático. smallskip

Consequentemente, a composição para cada entrada constante a trajetória é uma parábola.

Para o caso da estrutura sem a realimentação tacométrica, as trajetórias típicas no plano de fase obtidas mediante simula¸c˜ao digital para variados valores de condições iniciais  $((0,0), (5,0)$  e  $(9,0)$ ) são vista na figura [8.10.](#page-15-0) As respostas temporais podem ser vistas à direta nessa figura.

Constata-se pelo gráfico da figura [8.10](#page-15-0) que a resposta é oscilatória e a amplitude de oscilação depende da condição inicial. Na prática, como sempre há

<span id="page-15-0"></span>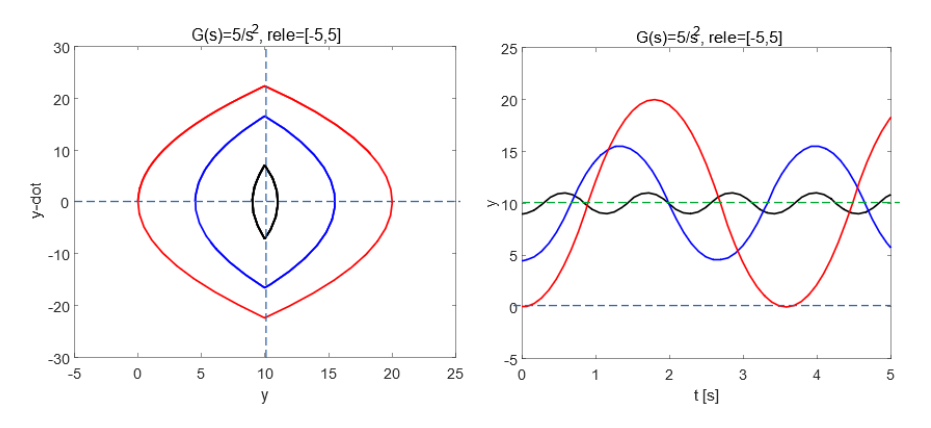

Figura 8.10: Comportamento do processo controlado por relé, apresentando oscilação cuja frequência e amplitude dependem da condição inicial.

algum mecanismo de perda de energia, as trajetórias não seriam perfeitamente fechadas e tenderiam a apresentar amortecimento.

Um método para mitigar o problema da oscilação sustentada é introduzir, na malha de realimentação, um sinal de tacômetro (ou girômetro, no caso rotacio-nal). A estrutura com a realimentação tacométrica, da figura [8.9,](#page-14-1) foi simulada digitalmente utilizando o parâmetro  $\lambda = 0.2$ .

A figura [8.12](#page-16-1) apresenta o plano de fase da estrutura de controle com a realimentação tacométrica.

Aparentemente a resposta degrau, vista à direita da figura [8.12,](#page-16-1) não apresenta comportamento oscilatório.

Porém, um exame mais cuidadoso do plano de fase à esquerda da figura [8.12](#page-16-1) indica um comportamento um tanto quanto irregular na parte final da trajetória, ainda que esteja convergindo para o ponto desejado (10,0).

<span id="page-16-0"></span>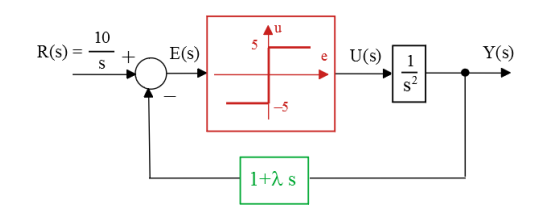

Figura 8.11: Controle liga-desliga, com realimentação tacométrica de ganho *λ*.

<span id="page-16-1"></span>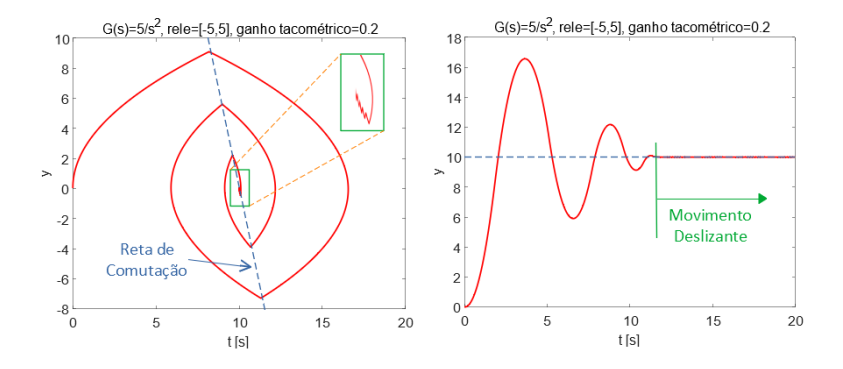

Figura 8.12: Utilização da realimentação tacométrica para eliminação da oscilação sustentada, porém agora com a manifestação de um movimento deslizante.

Relembrando o conceito de inclinação da trajetória, *m*, tem-se nesse problema que

$$
m = \frac{u}{x_2} \tag{8.92}
$$

$$
= \frac{5}{x_2} \tag{8.93}
$$

para o caso de o rel´e estar com cinco unidades e evoluindo no semiplano inferior, próximo à região em que ocorre o chaveamento.

Na iminência de atravessar a reta de comutação, a inclinação m pode estar maior que  $\frac{1}{\lambda}$ .

Como os relés reais não comutam instantaneamente, é plausível assumir que a trajetória atravesse infinitesimalmente a reta de comutação.

Imediatamente, a trajetória tentará seguir a inclinação −*m* que fará retornar ao lado da reta de comutação de onde havia vindo. Ou seja, ocorrerá uma sequência de comutações sucessivas rápidas. No caso ideal em que os chaveamentos ocorrem instantaneamente, n˜ao se perceberia o ziguezagueamento da trajetória, ou o fenômeno denominado de *chattering*. O movimento que resulta ´e denominado de escorregamento (ou sliding motion).

 $E$  interessante notar que, a menos do *chattering*, a trajetória acompanha uma reta que passa pela origem, e, portanto, o processo evolui como um sistema linear com autovalor real negativo.

O movimento deslizante apresenta propriedades interessantes em algumas aplicações práticas e será tratado mais adiante.

# 8.3.5 Relés não ideais

Neste texto, relés não ideais são aqueles que apresentam retardo no chaveamento, faixas de entradas para as quais o dispositivo não responde, diferença de valores de entrada para o chaveamento para um estado ou outro etc.

 $\acute{E}$  importante ressaltar que não necessariamente essas características são indesejadas.

<span id="page-17-0"></span>Aqui são estudadas duas características bastante comuns de dispositivos liga-desliga: zona morta e histerese. A figura [8.13](#page-17-0) apresenta o caso de relé com zona morta.

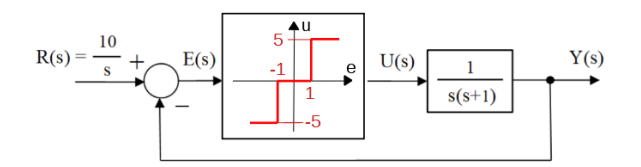

Figura 8.13: Relés com zona morta e histerese.

A existˆencia de zona morta significa que valores de *e*(*t*) nessa faixa n˜ao produzem ações de controle  $u(t)$ , significando que pode ocorrer erro de regime.

Por outro lado, muitos sistemas físicos apresentam esse fenômeno.

<span id="page-17-1"></span>A figura [8.14](#page-17-1) apresenta o caso de relé com histerese que é um fenômeno muito visto em materiais magnéticos.

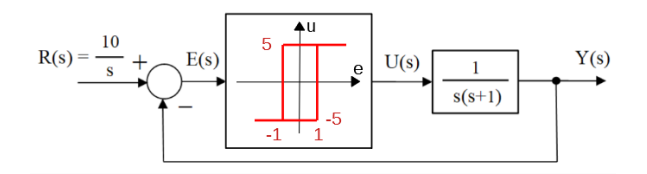

Figura 8.14: Relés com zona morta e histerese.

Através de simulações digitais foram obtidos os esboços de plano de fase apresentados na figura [8.15.](#page-18-0) Na parte esquerda da figura observa-se o plano de fase com relé que apresenta uma região (no caso  $[-1, 1]$ ) em que a saída é nula. Mais especificamente, se  $-1 < e(t) < 1$  ou  $-1 < r(t) - y(t) < 1$ , a saída do relé é 0. Assim, se a trajetória chega a um ponto  $(\hat{x}_1, 0)$ , então ficará definitivamente com  $y = \hat{x}_1$ , já que  $\dot{y} = x^2 = 0$ . Ou seja, haverá erro de regime permanente.

<span id="page-18-0"></span>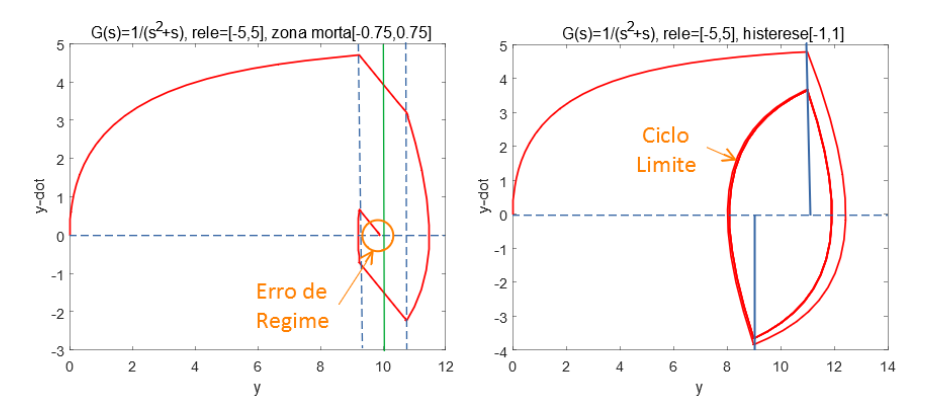

Figura 8.15: Efeitos comuns devidos a zona morta e histerese de estruturas de controle liga-desliga.

No caso do relé com histerese, há um certo atraso na comutação, de modo que  $\acute{e}$  comum que ocorram oscilações sustentadas.

Se a trajetória fechada é alcançada com a condição inicial no seu interior, ou fora dele, diz que se trata de um ciclo limite estável.

Nesse problema exemplo, ocorre o fenômeno de ciclo limite estável, e o sistema apresenta oscilações em torno do valor de referência desejado de 10.

No Apêndice G é apresentado um método de análise aproximado (método da linearização harmônica, da função descritiva, da primeira harmônica) que permite estimar a amplitude e a frequência de oscilação, caso esse fenômeno ocorra, para sistemas LTI acionados por não linearidades estáticas.

# 8.3.6 Ação assíncrona  $(dither)$

Um fenômeno muito interessante e por vezes útil na prática é a ação assíncrona  $(dither).$ 

A ação assíncrona é obtida por uma adição de um sinal de frequência elevada na entrada de relés, podendo alterar a sua característica de modo favorável.

No exemplo apresentado aqui, o comportamento de um relé será modificado

como se fosse um ganho linear. Além disso, o ganho será ajustável através da manipulação da amplitude do sinal de *dither* tipo triangular de frequência muito elevada que é utilizado.

Considere a seguinte malha de controle em que a o sinal d é periódico de frequência muito maior do que os modos do modelo, considerado ser  $d =$  $triangle($ *triang* $(t)$  de período *T* e amplitude *D* no exemplo considerado.

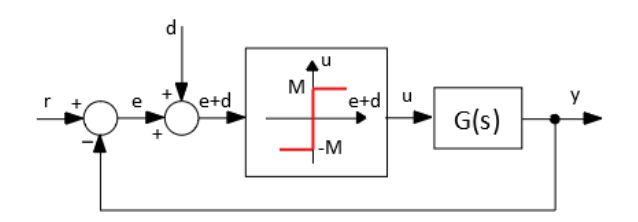

Figura 8.16: Injeção de um sinal de *dither* na entrada de um elemento não linear

<span id="page-19-0"></span>A figura [8.17](#page-19-0) mostra  $u(t)$  para três valores diferentes de  $e(t)$ : Como a

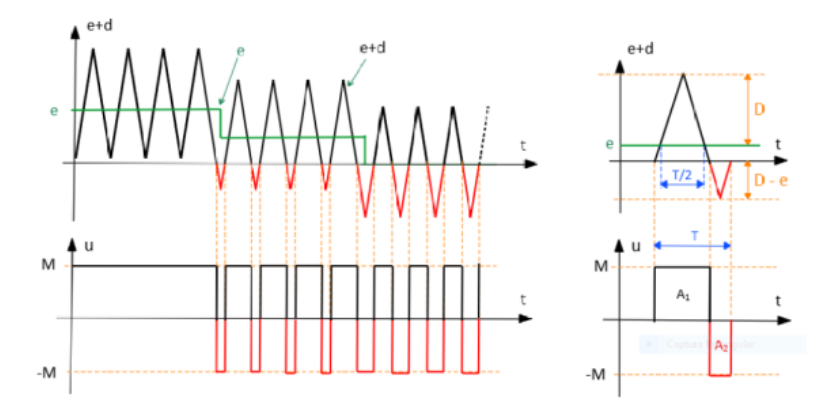

Figura 8.17: C´alculo da m´edia do sinal de entrada *e* com o dither *d* adicionado.

frequência do sinal  $d$  é muito elevada, o sistema  $G(s)$  responderá apenas à média do sinal.

Usando a semelhança de triângulos, tem-se a seguinte regra de três:

$$
\frac{T}{2} : D :: t_{on} : D + E \tag{8.94}
$$

$$
\frac{T}{2} : D :: t_{off} : D - E \tag{8.95}
$$

em que o valor médio  $\langle u \rangle$  de  $u(t)$  é obtido por

$$
\langle u \rangle = \frac{1}{T} \int_0^T u(t) dt \tag{8.96}
$$

$$
= \frac{1}{T} \left[ \int_0^{t_{on}} M dt - \int_{t_{on}}^T M dt \right]
$$
 (8.97)

$$
= \frac{1}{T} \frac{MT}{2} \left[ \frac{D+E}{D} - \frac{D-E}{D} \right] \tag{8.98}
$$

$$
= \frac{M}{D}E \tag{8.99}
$$

Logo,  $u(t) \approx \frac{M}{D}$  $\frac{M}{D}e(t)$  para  $E < D$  e se  $D > E$  o sinal estará saturado. Ou seja, pela utilização do *dither*, o relé ideal foi transformado em um ganho linear com saturação.

Sugere-se investigar o que acontece quando o  $dither \, \acute{e}$  do tipo senoidal ou quadrado.

Modelos de primeira e segunda ordem atuados por não linearidades estáticas simples como relés, atrito seco, folga de engrenagem e amplificadores com saturação podem ser estudados de modo fácil utilizando métodos gráficos, como o plano de fase. Uma vez que se esboça o plano de fase, é muitas vezes possível obter resultados quantitativos, já que o modelo matemático é conhecido.

# 8.4 Controladores no domínio transformado

Muitos sistemas práticos admitem modelos lineares invariantes no tempo (LTI) e podem ser tratados com o aux´ılio da transformada de Laplace, na forma de funções de transferência.

Nesta seção, a ideia é focar predominantemente o projeto de controladores para processos em que a fun¸c˜ao de transferˆencia possui apenas uma entrada e uma saída (SISO).

Em particular é assumida a seguinte estrutura da malha de controle

O processo a ser controlado é modelado por  $G_P(s)$  e o controlador principal, objeto de atenção na maior parte deste capítulo para efeito de projeto, é representado por  $G_C(s)$ .

A função de transferência  $G_{FF}(s)$  representa um bloco chamado de controlador antecipativo ou feed forward.

<span id="page-21-0"></span>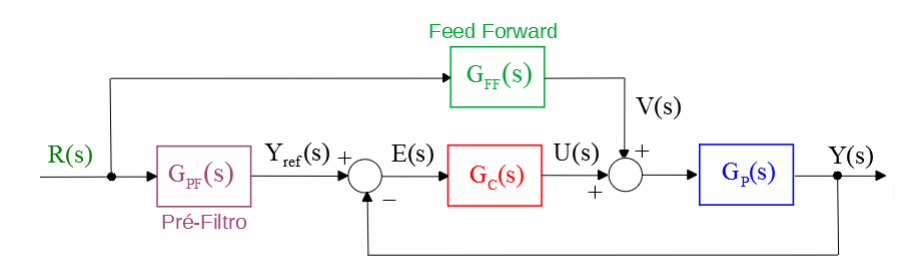

Figura 8.18: Estrutura típica de uma malha clássica de controle.

Desde que  $G_{FF}(s)$  seja estável, não há impactos na estabilidade da malha de controle e a ideia ´e melhorar o desempenho do sistema de controle "antecipando"a informação sobre  $r(t)$ .

A função de transferência  $G_{PF}(s)$  é um pré-filtro (ou filtro condicionador, filtro pré-compensador ou outras denominações) que pode limitar a taxa de variação do sinal  $r(t)$ , eliminar ruídos, normalizar as referências, entre outras possibilidades.

Tendo-se em perspectiva a utilização de arquiteturas de controle em malha fechada, necessita-se de uma ferramenta que permita avaliar as características da função de transferência de malha fechada  $G_{MF}(s)$  partir do conhecimento da função de transferência de malha aberta  $G_{MA}(s)$ ,

$$
G_{MA}(s) = G_C(s)G_P(s)
$$
\n
$$
(8.100)
$$

Através de manipulações algébricas elementares, verifica-se que

$$
G_{MF}(s) = \frac{G_{MA}(s)}{1 + G_{MA}(s)}
$$
(8.101)

Quando for óbvio pelo contexto, os subscritos  $MA \in MF$  não serão utilizados na caracterização de  $G(s)$ .

Observação: Em problemas de regulação em ambientes industriais a referência *R(s)* recebe o nome de *Set Point* (SP) e a saída de *Process Variable* (PV). A entrada do processo  $U(s)$  é referida como a *Manipulated Variable* (MV).

O controle de modelos SISO-LTI é tratado didaticamente em vários excelentes livros-texto, como [\(OGATA,](#page--1-5) [1970;](#page--1-5) [DORF; BISHOP,](#page--1-6) [1995;](#page--1-6) [FRANKLIN;](#page--1-7) [POWELL; EMAMI-NAEINI,](#page--1-7) [1986;](#page--1-7) [KUO,](#page--1-8) [1980\)](#page--1-8) e [\(VEGTE,](#page--1-1) [1990\)](#page--1-1), entre outros.

#### 8.4.1 Tipos de funções de transferências do processo

Uma característica importante de um sistema de controle é o erro em regime permanente  $(t \to \infty)$  para determinados sinais de referência.

Para investigar a qualidade da regulação, é interessante verificar o erro em regime para uma excitação tipo degrau, e, para investigar o erro de rastreamento, é interessante verificar o erro em regime para uma excitação tipo rampa.

Considere uma função de transferência de malha aberta,  $G(s) = G_P(s)G_C(s)$ 

$$
G(s) = K \frac{(s - z_1) \dots (s - z_m)}{s^q (s - p_1) \dots (s - p_m)}
$$
(8.102)

em que  $z_i$  (zeros) e  $p_j$  (polos) são não nulos para  $\forall i, j$ . O sistema é dito ser do tipo 0 se  $q = 0$  e do tipo 1 se  $q = 1$ .

#### Caso de entrada degrau

Observando-se a figura [8.19,](#page-22-0) tem-se que o sinal de erro  $e(t)$  é tal que

$$
E(s) = \frac{1}{1 + G(s)} R(s)
$$
 (8.103)

<span id="page-22-0"></span>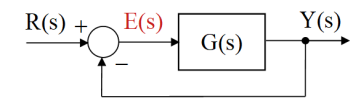

O teorema do valor final permite a determinação de  $f(t)$  para  $t \to \infty$  a partir da sua transformada de Laplace através da fórmula

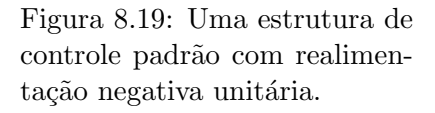

$$
f\left(\infty\right) = \lim_{s \to 0} sF(s) \tag{8.104}
$$

Ou seja, o erro em regime apresentado por um modelo para uma entrada degrau  $(R(s) = 1/s)$  pode ser obtido por

$$
e(\infty) = \lim_{s \to 0} \frac{1}{1 + G(s)} \frac{1}{\cancel{s}} \tag{8.105}
$$

de modo que, para sistemas do tipo 0,

$$
e(\infty) = \frac{1}{1 + G(0)} \tag{8.106}
$$

$$
= \frac{1}{1 + K \frac{(-z_1)...(-z_m)}{(-p_1)...(-p_m)}}
$$
(8.107)

Logo, sistemas do tipo 0 apresentam erro de regime n˜ao nulo para entrada degrau, mas que é reduzido à medida que o ganho  $K$  é aumentado.

Para eliminar o problema do erro de regime é comum que se busque inserir um integrador na malha (ou seja, um polo da função de transferência na origem).

De fato, para sistemas do tipo 1, tem-se a resposta degrau com erro de regime nulo

$$
e(\infty) = \lim_{s \to 0} s \frac{1}{1 + G(s)} \frac{1}{s}
$$
 (8.108)

$$
= \lim_{s \to 0} \frac{1}{1 + K \frac{(-z_1)...(z_m)}{s(-p_1)...(p_m)}} \tag{8.109}
$$

$$
= 0 \tag{8.110}
$$

#### Caso de entrada rampa

Empregando-se o teorema do valor final, o erro em regime a uma entrada degrau  $(R(s) = 1/s^2)$  pode ser obtido da expressão

$$
e(\infty) = \lim_{s \to 0} s \frac{1}{1 + G(s)} \frac{1}{s^2}
$$
 (8.111)

de modo que, para sistemas do tipo 0,

$$
e(\infty) = \lim_{s \to 0} \frac{1}{1 + G(s)} \frac{1}{s}
$$
 (8.112)

$$
= \infty \tag{8.113}
$$

Logo, sistemas do tipo  $0$  apresentam erros crescentes de rastreamento, à medida que  $t \to \infty$ .

Para sistemas do tipo 1, tem-se

$$
e(\infty) = \lim_{s \to 0} \frac{1}{1 + G(s)} \frac{1}{s^2}
$$
 (8.114)

$$
= \lim_{s \to 0} \frac{1}{1 + K \frac{(-z_1)...(-z_m)}{s(-p_1)...(-p_m)}} \frac{1}{s}
$$
(8.115)

$$
= \frac{1}{K\frac{(-z_1)...(-z_m)}{(-p_1)...(-p_m)}}
$$
(8.116)

de modo que o erro de rastreamento é finito e reduzido se K é elevado.  $\acute{E}$  comum que se defina

$$
K_v = \lim_{s \to 0} sG(s) \tag{8.117}
$$

$$
= K \frac{(-z_1) \dots (-z_m)}{(-p_1) \dots (-p_m)} \tag{8.118}
$$

denominada de constante de velocidade e que se relaciona com  $e(\infty)$  através de

$$
e\left(\infty\right) = \frac{1}{K_v} \tag{8.119}
$$

A tabela a seguir apresenta, de modo sucinto, os principais valores de erros em regime  $e(\infty)$ :

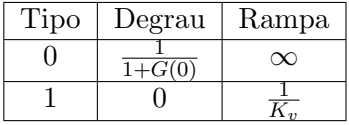

## 8.4.2 Princípio do modelo interno

<span id="page-24-0"></span>Considere a malha de controle da figura [8.20](#page-24-0)

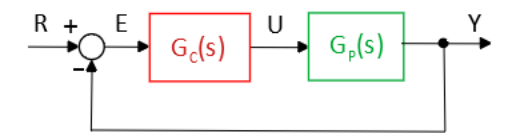

Figura 8.20: Princípio do modelo interno.

em que

<span id="page-24-1"></span>
$$
G_C(s) = \frac{N_C}{D_C}
$$
;  $G_P(s) = \frac{N_P}{D_P}$ ;  $R(s) = \frac{N_R}{D_R}$  (8.120)

O objetivo é projetar  $G_C$  de modo que  $e(t) \to 0$  à medida que  $t \to \infty$ . Imediatamente a partir da figura [8.20](#page-24-0) e de [8.120,](#page-24-1) obtém-se que

$$
E(s) = \frac{1}{1 + G_P(s)G_C(s)} R(s)
$$
\n(8.121)

$$
= \frac{D_P(s)D_C(s)}{D_P(s)D_C(s) + N_P(s)N_C(s)} \frac{N_R(s)}{D_R(s)}
$$
(8.122)

Para que  $e(\infty) = 0$ , a malha fechada deve ser estável (raízes de  $D_P(s)D_C(s)$ +  $N_P(s)N_C(s) = 0$  no SPE) e  $D_R(s)$  deve ser um fator de  $D_P(s)D_C(s)$ . Ou seja, deve existir *Q*(*s*) de modo que

$$
D_P(s)D_C(s) = Q(s)D_R(s)
$$
\n
$$
(8.123)
$$

Nessas condições,

$$
\lim_{t \to \infty} e(t) = \lim_{s \to 0} sE(s) \tag{8.124}
$$

$$
= \lim_{s \to 0} s \frac{D_P(s) D_C(s)}{D_P(s) D_C(s) + N_P(s) N_C(s)} \frac{N_R(s)}{D_R(s)} \tag{8.125}
$$

$$
= \lim_{s \to 0} s \frac{Q(s)}{D_P(s)D_C(s) + N_P(s)N_C(s)} N_R(s) \tag{8.126}
$$

$$
= 0 \tag{8.127}
$$

desde que 0 não seja raiz de  $D_P(s)D_C(s) + N_P(s)N_C(s) = 0$ 

#### Exemplo

Sejam dados o modelo do processo  $G_P(s)$  e a referência rampa  $R(s)$ 

$$
G_P(s) = K \frac{s+2}{(s+1)(s+5)} \quad ; \quad R(s) = \frac{1}{s} \tag{8.128}
$$

e assuma que se deseja projetar

$$
G_C(s) = \frac{N_C(s)}{D_C(s)}
$$
(8.129)

que apresente erro de regime nulo.

A condição " $D_R(s)$  deve ser um fator de  $D_P(s)D_C(s)$ " é, no caso, "*s* deve ser um fator de  $(s + 1)(s + 5)D_C(s)$ ".

Uma escolha conveniente é, portanto,  $D_C(s) = s$ .

De fato, com essa escolha,

$$
e(\infty) = \lim_{s \to 0} s \frac{(s+1)(s+5)D_C(s)}{(s+1)(s+5)D_C(s) + K(s+2)N_C(s)} \frac{1}{s}
$$
(8.130)

$$
= \lim_{s \to 0} \frac{(s+1)(s+5) s}{(s+1)(s+5)D_C(s) + K(s+2)N_C(s)}
$$
(8.131)

$$
= 0 \tag{8.132}
$$

Logo, escolhendo-se  $D_C(s) = s$  e o conjunto  $G_C(s)G_P(s)$  tornou-se do tipo 1 e o controlador é um modelo interno análogo à entrada.

# 8.5 Lugar geométrico das raízes (LGR)

A estabilidade e também algumas características específicas de funções de transferência podem ser inferidas a partir do conhecimento da localização dos seus polos.

Logo, para realizar projeto de controladores, é interessante dispor de uma ferramenta que permita visualizar os polos de *GMF* (*s*) (malha fechada), a partir do conhecimento dos polos de *GMA*(*s*) (malha aberta)

$$
G_{MF}(s) = \frac{G_{MA}(s)}{1 + G_{MA}(s)}
$$
\n(8.133)

Uma ferramenta que possibilita tal facilidade é o lugar geométrico das raízes  $(LGR \, \text{ou}, \, \text{em} \, \text{inglês}, \, \text{root} \, \text{locus}).$ 

O tracado dos vários ramos do gráfico do LGR pode ser feito seguindo alguns passos simples.

Embora o LGR possa ser traçado em função de diversos parâmetros, nesse texto foca-se apenas o caso da variação do ganho  $K \in [0, \infty)$  de  $G_{MA} = KG(s)$ 

$$
G_{MA}(s) = K \frac{N(s)}{D(s)} \tag{8.134}
$$

$$
= K \frac{s^m + b_1 s^{m-1} + \dots + b_{m-1} s + b_m}{s^n + a_1 s^{n-1} + \dots + a_{n-1} s + a_n}
$$
 (8.135)

$$
= K\frac{(s-z_1)\cdots(s-z_j)\cdots(s-z_m)}{(s-p_1)\cdots(s-p_i)\cdots(s-p_n)}
$$
(8.136)

Os passos para a confecção do LGR são:

**Passo 1**: Marcar, no plano s, os polos  $(p_i)$  com  $\times$  e os zeros  $(z_i)$  com  $\circ$ .

Passo 2: Marcar o trecho do LGR contido no eixo real. Para *K* positivo, corresponde aos trechos com número ímpar de polos+zeros à direita.

**Passo 3:** Desenhar as assintotas que:

a) Passam pelo ponto *α*, dado por

$$
\alpha = \frac{1}{n-m} \left( \sum_{i=1}^{n} p_i - \sum_{i=1}^{m} z_i \right) \tag{8.137}
$$

b) Possuem ângulos  $\varphi_i$ , dados por

$$
\varphi_i = \frac{1}{n-m} \left( \pi - 2k\pi \right) \quad k = 1, 2, ..., n-m-1 \tag{8.138}
$$

**Passo 4:** Calcular os ângulos de partida dos ramos "saindo" de polos  $p_j$ , ou "chegando" a zeros  $z_j$ , usando

$$
\angle p_j = \sum_{\substack{i=1 \\ j \neq i}}^n \angle (p_j - p_i) - \sum_{i=1}^m \angle (p_j - z_i)
$$
 (8.139)

**Passo 5:** Determinar os pontos de cruzamento do LGR com o eixo imaginário utilizando o critério de Routh-Hurwitz.

Passo 6 (opcional): Determinar os pontos de quebra (breakaway points) resolvendo

$$
\frac{N(s)}{ds}D(s) - N(s)\frac{D(s)}{ds} = 0
$$
\n(8.140)

A verificação dessa condição é imediata, lembrando que nos pontos de quebra  $s = s_{bp}$ , a expressão  $\Delta(s) = 0$  possui raiz de multiplicidade 2.

Ou seja, ∆(*s*) pode ser fatorada segundo

$$
\Delta(s) = (s - s_{bp})^2 \Delta_{resto}(s)
$$

Logo, pode-se escrever com o auxílio da regra da cadeia que

$$
\frac{d}{ds}\Delta(s) = 2(s - s_{bp})\Delta_{resto}(s) + (s - s_{bp})^2 \frac{d}{ds}\Delta_{resto}(s)
$$
\n(8.141)

$$
= 0 \text{ se } s = s_{bp} \tag{8.142}
$$

de modo que  $\frac{d\Delta}{ds}(s)$  se anula no ponto de quebra  $s_{bp}$ . O resultado segue notando que o LGR só faz sentido se  $D(s_{bp}) \neq 0$  e

$$
\Delta(s) = 1 + \frac{N(s)}{D(s)}\tag{8.143}
$$

$$
\frac{d\Delta}{ds} = \frac{1}{D(s)^2} \left[ \frac{N(s)}{ds} D(s) - N(s) \frac{D(s)}{ds} \right] \tag{8.144}
$$

OBS. 1: Os ramos "nascem nos polos" e "morrem nos zeros".

OBS. 2: Polos tendem a "repelir" e zeros tendem a "atrair" os ramos.

#### Exemplo

Considere a função de transferência de malha aberta, a ser operado em malha fechada com realimentação unitária negativa

<span id="page-27-0"></span>
$$
G(s) = K \frac{s^2 + 8s + 25}{s^5 + 10s^4 + 35s^3 + 50s^2 + 24s}
$$
 (8.145)

A figura [8.21](#page-29-0) ilustra a aplicação dos passos para a construção do LGR em função do ganho K para o processo descrito pela função de transferência em [8.145](#page-27-0)

**Passo 1**: Os zeros são as raízes de  $s^2 + 8s + 25 = 0$ , que são  $-4 \pm j3$ , e os polos são as raízes de  $s^5 + 10s^4 + 35s^3 + 50s^2 + 24s = 0$ , que são  $\{0, -1, -2, -3, -4\}$ . **Passo 2:** Marcar os intervalos  $[-1, 0]$ ,  $[-3, -2]$  e  $(-\infty, -4]$ .

**Passo 3**: Desenhar as assíntotas que passam por  $\frac{1}{5-2}\sum (0-1-2-3-4+4+4) \sim$ 0*.*67.

Passo 4: Obter o ˆangulo de chegada de um ramo no zero em −4 + *j*3 pela somatória com os sinais apropriados de ∠ $(-4 + j3 - p_i)$  em que os  $p_i$  são  $\{0, -1, -2, -3, -4\}$  e de  $\measuredangle(-4 + j3 - (-4 - j3)) = 90^\circ$ . No exemplo, o ângulo ´e de aproximadamente −60*<sup>o</sup>* .

Passo 5: Obter o cruzamento dos ramos com o eixo imaginário. Para tal, lembrar que, em malha fechada, o denominador da função de transferência é dado por

$$
den(s) = s5 + 10s4 + 35s3 + 50s2 + 24s + K[s2 + 8s + 25]
$$
 (8.146)  
=  $s5 + 10s4 + 35s3 + (K + 50)s2 + (8K + 24)s + 25K(8.147)$ 

Através do critério de Routh Hurwitz, verifica-se que o limiar de estabilidade ocorre para  $K = 1.58$  e corresponde a um par de polos imaginários puros em  $s = \pm i 1.071$ .

Passo 6 Obter ss pontos de quebra dados por

$$
N(s)\frac{dD}{ds}(s) + D(s)\frac{dN}{ds}(s) = 0
$$
 (8.148)

$$
(s2 + 8s + 25)\frac{d}{ds}(s5 + 10s4 + 35s3 + 50s2 + 24s) + (8.149)
$$

$$
\frac{d}{ds}(s^2 + 8s + 25)(s^5 + 10s^4 + 35s^3 + 50s^2 + 24s) = 0
$$
 (8.150)

$$
7s6 + 108s5 + 700s4 + 2320s3 + 3897s2 + 2884s + 600 = 0
$$
 (8.151)

que resulta em *s* = −0*.*34 e *s* = −2*.*53.

A figura [8.21](#page-29-0) ilustra passo a passo os procedimentos utilizados para esbocar o LGR.

#### 8.5.1 LGR em função de zero ou polo

O LGR pode também ser traçado para variações nos valores (posições) de um zero ou de um polo.

Considere, por exemplo, a função de transferência de malha aberta

$$
G(s) = 5\frac{s+a}{s^2 + 2s + 16} \tag{8.152}
$$

em que o zero está na forma literal (*a*).

<span id="page-29-0"></span>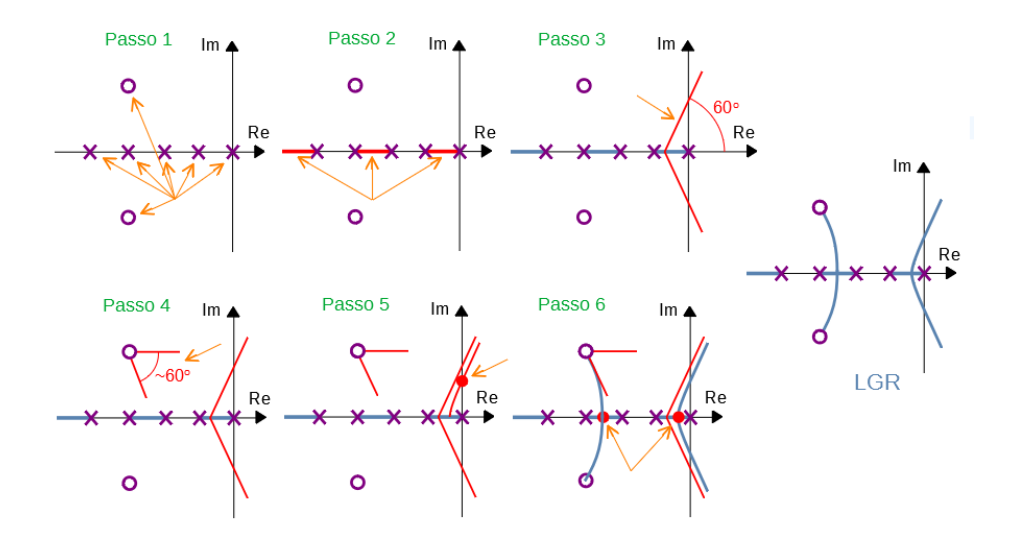

Figura 8.21: Passos para esbocar manualmente um LGR.

O denominador da função de transferência de malha fechada é dada por

$$
den(s) = s^2 + 2s + 16 + 5s + 5a \tag{8.153}
$$

$$
= s2 + 7s + 16 + 5a \tag{8.154}
$$

Dividindo-se ambos os lados dessa equação por  $s^2 + 7s + 16$ , tem-se que

$$
\frac{den(s)}{s^2 + 7s + 16} = \frac{s^2 + 7s + 16 + 5a}{s^2 + 7s + 16}
$$
\n(8.155)

$$
= 1 + \frac{5a}{s^2 + 7ss + 16} \tag{8.156}
$$

Logo, os valores de *s* tais que  $den(s) = 0$  podem ser buscados aplicando-se as regras do LGR a

$$
1 + \frac{5a}{s^2 + 7s + 16} = 0 \tag{8.157}
$$

substituindo-se  $a = K$ .

## 8.5.2 Ajuste de ganho usando LGR

Um dos problemas básicos em um projeto de controladores é o de ajustar ganhos de malha.

As regras para o traçado do lugar geométrico das raízes podem ser utilizadas para o ajuste de *K<sup>P</sup>* em modelos como os da figura [8.22.](#page-30-0)

<span id="page-30-0"></span>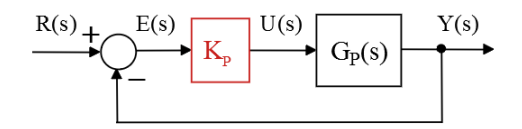

Figura 8.22: Controle proporcional ou ganho simples.

## Exemplo de ajuste de *K<sup>P</sup>*

Seja o problema de ajustar o ganho  $K_P$  em que  $G_P(s)$  é da forma

$$
G_P(s) = K_P \frac{s+3}{s(s+1)(s+2)(s+4)}
$$
(8.158)

de modo que o sobressinal seja  $M_P = 16.3\%$  (ou seja,  $\xi = 0.5$  ou  $\cos(\beta) = 60^o$ ).

## Método gráfico

<span id="page-30-1"></span>Na figura [8.23](#page-30-1) vê-se o lugar geométrico de *ξ* constante (a reta com ângulo β constante).

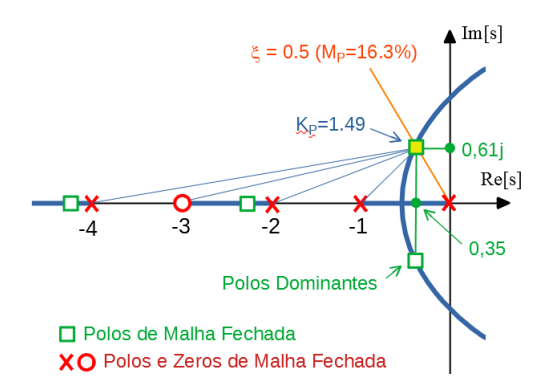

Figura 8.23: Ajuste de ganho utilizando o LGR graficamente.

A solução está marcada na figura [8.23](#page-30-1) com um $\Box$  e se encontra no ponto de cruzamento de um ramo do LGR com o lugar de  $\xi=0.5$ 

A determinação do valor numérico de  $K_P$  pode ser feita lembrando que, se um

ponto *a* pertence ao LGR, então

$$
1 = |G(a)| \tag{8.159}
$$

$$
1 = \left| K_P \frac{a+3}{a(a+1)(a+2)(a+4)} \right| \tag{8.160}
$$

$$
K_P = \frac{|a| |a+1| |a+2| |a+4|}{|a+3|} \tag{8.161}
$$

sendo que os diversos módulos  $(|a|, |a+1|, |a+2|, |a+4|, |a+3|)$  podem ser medidos com o auxílio de uma régua.

Havia, no passado, um instrumento próprio para o traçado de LGR, chamado de Spirule

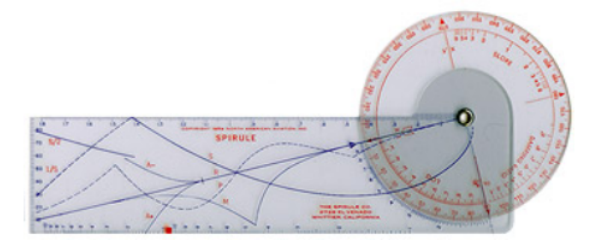

Figura 8.24: Instrumento Spirule para traçado gráfico de LGR. Imagem obtida de "History of Computing", https://www.nzeldes.com/HOC/Spirule.htm.

#### Método algébrico

Como o modelo do exemplo é de 4<sup>ª</sup> ordem, a aproximação por polos dominantes requer que os dois polos não dominantes ( $p_1$  e  $p_2$ ) estejam suficientemente afastados.

Essa condição deverá ser verificada a posteriori.

O denominador-alvo desejado para a função de transferência de malha fechada  $\acute{e}$  da forma

$$
D_{alvo}(s) = (s - p_1)(s - p_2)(s^2 + 2\xi\omega_n s + \omega_n^2)
$$
\n(8.162)

$$
= (s - p_1)(s - p_2)(s^2 + 1\omega_n s + \omega_n^2)
$$
\n
$$
= s^4 + (\omega_n - p_1 - p_2)s^3 + (\omega_n^2 - (p_1 + p_2)\omega_n + p_1p_2)s^2
$$
\n(8.163)

$$
= s4 + (\omega_n - p_1 - p_2)s3 + (\omega_n2 - (p_1 + p_2)\omega_n + p_1p_2)s2 + (\omega_n p_1 p_2 - \omega_n2(p_1 + p_2))s + \omega_n2 p_1p_2
$$
 (8.164)

Por outro lado, o denominador de  $\frac{G(s)}{1+G(s)}$  é dado por

$$
D_{MF}(s) = s^4 + 7s^3 + 14s^2 + (8 + K_P)s + 3K_P \tag{8.165}
$$

Igualando-se os coeficientes de  $D_{alvo}(s)$  e  $D_{MF}(s)$ , tem-se que

$$
7 = \omega_n - p_1 - p_2 \tag{8.166}
$$

$$
14 = \omega_n^2 - (p_1 + p_2)\omega_n + p_1 p_2 \tag{8.167}
$$

$$
8 + K_P = \omega_n p_1 p_2 - \omega_n^2 (p_1 + p_2) \tag{8.168}
$$

$$
3K_P = \omega_n^2 p_1 p_2 \tag{8.169}
$$

cuja solução é

$$
K_P = 1.496 \tag{8.170}
$$

$$
\omega_n = 0.703 \tag{8.171}
$$

$$
p_1 = 4.062 \tag{8.172}
$$

$$
p_2 = 2.235 \t\t (8.173)
$$

Como  $\xi \omega_n \ll v$ <sub>i</sub> o método dos polos dominantes fornece uma solução satisfatória.

# 8.5.3 Ajuste da realimentação tacométrica usando LGR

Em muitos problemas práticos, é possível medir diretamente a derivada do sinal de saída usando um instrumento apropriado, como tacômetros e girômetros.

Nesses casos, é possível utilizar a informação, por exemplo, da velocidade de rotação de um motor, sem derivar o sinal de saída.

O procedimento de derivar qualquer sinal não é recomendado, pois tende a exacerbar o ruído.

Uma solução seria utilizar estimadores de estado, um tema a ser tratado adiante, porém incorrendo em custos computacionais adicionais.

## Exemplo de utilização da realimentação tacométrica

Considere um processo modelado por *G<sup>P</sup>* (*s*) da forma

$$
G_P(s) = K_P \frac{s+3}{s(s+1)(s+2)(s+4)}
$$
(8.174)

e suponha que se quer ter, em malha fechada, um sobressinal de *M<sup>P</sup>* = 16*.*3% e tempo de subida  $t_r = 2.42 s$ .

Com o ajuste somente de  $K_P$  não será possível atender às duas especificações simultaneamente, pois para ajustar duas características são necessários dois graus de liberdade.

Assim, introduz-se um zero na posição −*λ* correspondente à realimentação tacom´etrica para que, juntamente com o *K<sup>P</sup>* , tenha-se dois graus de liberdade para ajustar *M<sup>P</sup>* e *tr*.

Incluindo o efeito da realimentação tacométrica, a nova função de transferência de malha aberta é dada por

$$
G_{novo}(s) = K_P(\lambda s + 1) \frac{s+3}{s(s+1)(s+2)(s+4)}
$$
(8.175)

#### Método gráfico

A posi¸c˜ao do zero em −1*/λ* deve ser ajustado de modo que um ramo do LGR passe pela posição alvo de malha fechada (intersecção entre as curvas de  $\xi = 0.5$  e  $\omega_n = 1$  *rad/s*).

Como  $\xi$  e  $\omega_n$  são conhecidos, é possível marcar a posição do par de polos desejados de malha fechada, dados por  $p_{1,2} = -\omega_n \cos(\beta) \pm j\omega_n \sin(\beta)$ , lembrando que  $\beta = \cos^{-1}(\xi)$  (no presente caso, 60<sup>o</sup>).

<span id="page-33-0"></span>Uma vez que os ramos do LGR estão passando pelo polo desejado, basta obter o ganho *K<sup>P</sup>* pelo mesmo m´etodo utilizado anteriormente.

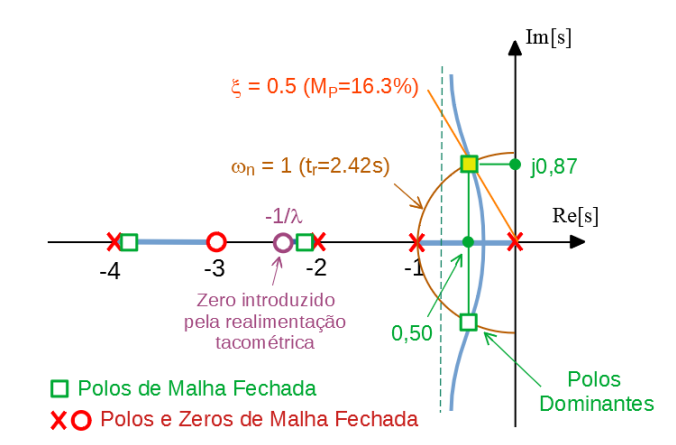

Figura 8.25: Malha de controle em que se utiliza a realimentação tacométrica.

Pelo método gráfico, conforme a figura [8.25,](#page-33-0) uma solução é  $K_p = 2.7$  e  $\lambda = 0.4$ .

#### Método algébrico

Considerando as especificações  $\xi = 0.5$  e  $\omega_n = 1$ , o denominador-alvo é

$$
D_{alvo}(s) = (s - p_1)(s - p_2)(s^2 + 2\xi\omega_n s + \omega_n^2)
$$
\n(8.176)

$$
= (s - p1)(s - p2)(s2 + 1 s + 1)
$$
\n(8.177)

$$
= s4 + (1 - p1 - p2)s3 + (p1p2 - p2 - p1 + 1)s2
$$
 (8.178)

$$
+(p_1p_2-p_2-p_1)s+p_1p_2 \t\t(8.179)
$$

O denominador da malha fechada  $\frac{G_{novo}}{1+G_{novo}}$  é dado por

$$
D_{MF}(s) = s^4 + 7s^3 + (K_P \lambda + 14)s^2 + \tag{8.180}
$$

$$
+(K_P(3\lambda+1)+8)s + 3K_P \tag{8.181}
$$

Igualando-se os coeficientes de  $D_{alvo}$  e  $D_{MF}$ , obtém-se que

$$
7 = 1 - p_1 - p_2 \tag{8.182}
$$

$$
K_P \lambda + 14 = p_1 p_2 - p_2 - p_1 + 1 \tag{8.183}
$$

$$
K_P(3\lambda + 1) + 8 = p_1p_2 - p_2 - p_1 \tag{8.184}
$$

$$
3K_P = p_1 p_2 \t\t(8.185)
$$

cuja solução é

$$
K_P = 2.714 \t\t(8.186)
$$

$$
\lambda = 0.421 \rightarrow \text{corresponde a zero em } 2.37 \quad (8.187)
$$

$$
p_1 = -3.926 \tag{8.188}
$$

$$
p_2 = -2.074 \tag{8.189}
$$

O lugar geométrico das raízes é uma ferramenta muito útil que permite visualizar as dificuldades potenciais no projeto de controladores, bem como para sugerir propostas de possíveis estruturas para o controlador. Além disso, permite a imediata verificação da existência de zeros em localizações inconvenientes ou o grau de dominância de um par de polos complexos.

# 8.6 Controlador PID

O representante mais comumente encontrado de controlador com a estrutura da figura [8.18](#page-21-0) ´e o Proporcional+Integral+Derivativo (PID), caracterizado por

<span id="page-34-0"></span>
$$
u(t) = K_P e(t) + K_I \int_0^t e(\tau) d\tau + K_D \frac{de}{dt}(t)
$$
\n(8.190)

ou

$$
u(t) = k_P \left( e(t) + \frac{1}{T_I} \int_0^t e(\tau) d\tau + T_D \frac{de}{dt}(t) \right) \tag{8.191}
$$

em que  $K_P$ ,  $K_I$  e  $K_D$  são os ganhos proporcional, integral e derivativo, respectivamente. O  $T_I$  é o tempo integral (ou  $1/T_I$  o número de repetição por segundo) e  $T_D$  é o tempo derivativo.

Por vezes, limita-se o ganho segundo

$$
u(t) = \begin{cases} u_{max} & ; kpe > u_{max} \\ kpe & ; u_{min} \le kpe \le u_{max} \\ u_{min} & ; kpe < u_{max} \end{cases} \tag{8.192}
$$

caso em que é interessante introduzir o conceito de banda proporcional (BP), definido como

$$
BP = e_{max} - e_{min} \tag{8.193}
$$

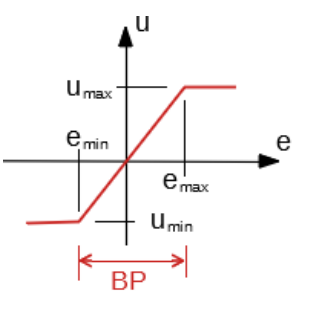

Figura 8.26: Fenômeno da saturação

Imediatamente da figura, constata-se que, quanto menor o percentual de BP for a faixa de excurs˜ao do sinal *e*(*t*), maior o ganho.

Logo, uma forma efetiva de especificar  $k_P$  é como o inverso de PB em porcentos,

$$
k_p = \frac{1}{PB(\times 100\,\%)} \tag{8.194}
$$

Aplicando-se a transformada de Laplace na expressão do controlador PID em [8.190,](#page-34-0) tem-se que

<span id="page-35-0"></span>
$$
U(s) = \left(K_P + K_I \frac{1}{s} + K_D s\right) E(s) \tag{8.195}
$$

$$
= \underbrace{\frac{K_D s^2 + K_P s + K_I}{s}}_{G_C(s)} E(s) \tag{8.196}
$$

Como o grau do numerador em  $8.196$  é maior que o do denominador, a função de transferência de  $E(s)$  para  $U(s)$ , em [8.196](#page-35-0) não é realizável. Assim, usualmente é utilizada a forma

$$
G_C(s) = \frac{K_D s^2 + K_P s + K_I}{s (s + \alpha)}
$$
(8.197)

em que o parâmetro *α* é escolhido de modo a não afetar o transitório, ou seja  $|\alpha| \gg |Re[\lambda_i]|$ , em que  $\lambda_i$  são os polos do sistema em malha fechada. Em
outras palavras,  $\alpha$  é um polo afastado de  $G_C(s)P(s)$ .

A expressão para o controlador PID vista em [8.197](#page-35-0) é dita ser de forma paralela e será aqui adotada pela conveniência de notação, lembrando que uma forma pode ser convertida em outra de modo simples. A figura [8.27b](#page-36-0) apresenta o diagrama de blocos da forma paralela (a) e a padrão (b).

<span id="page-36-0"></span>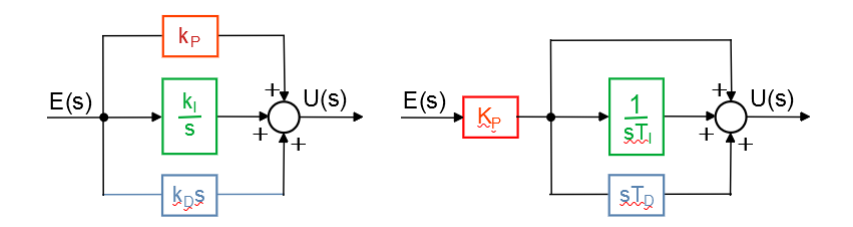

Figura 8.27: Duas representações diferentes para o controlador PID.

Os ajustes dos parâmetros  $k_P$ ,  $k_i$  e  $k_d$  (ou de  $K_P$ ,  $T_I$ ,  $T_D$ ) dependem das especificações de desempenho e podem ser baseados em métodos variados.

### Controlador I-PD

Quando o sinal de referência  $r(t)$  apresenta variações bruscas, o termo D do controlador PID tende a gerar picos grandes que, eventualmente saturam o atuador.

<span id="page-36-1"></span>Um esquema para atenuar esse problema é utilizar o termo derivativo no ramo de realimenta¸c˜ao, conforme ilustrado na figura [8.28.](#page-36-1) Utilizando-se o esquema

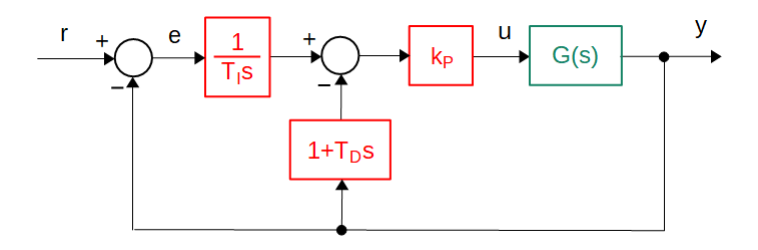

Figura 8.28: Controlador I-PD.

I-PD, tem-se que

$$
\frac{Y}{R} = \frac{\frac{k_P G(s)}{T_{IS}}}{1 + k_p \left(1 + \frac{1}{T_{IS}} + T_{DS}\right) G(s)}\tag{8.198}
$$

$$
= \frac{1}{1 + T_{I}s + T_{I}T_{D}s^{2}} \frac{k_{p} \left(1 + \frac{1}{T_{I}s} + T_{D}s\right) G(s)}{1 + k_{p} \left(1 + \frac{1}{T_{I}s} + T_{D}s\right) G(s)} \tag{8.199}
$$

que é equivalente a utilizar um pré-filtro combinado com um controlador PID usual.

#### Diagramas e símbolos utilizados em controle de processos

No meio industrial, em que se tem processos complexos com várias malhas de controle, é usual usar uma representação padronizada (por exemplo, ABNT/NBR 8190 e ISA 5.1).

A figura [8.29](#page-37-0) ilustra um exemplo muito simples de trocador de calor, em que TIC significa Temperature-Indicator-Controller, FT é o Flow Transmiter e os números na parte inferior do círculo são uma identificação da malha de controle.

<span id="page-37-0"></span>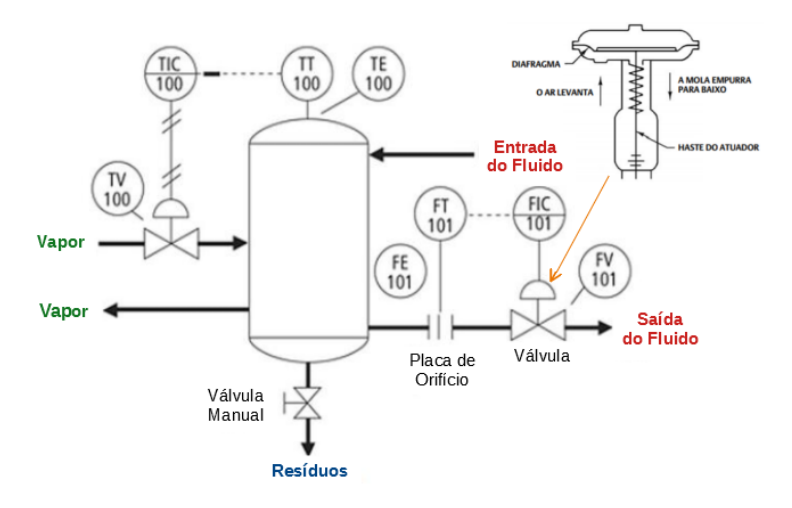

Figura 8.29: Exemplo de um diagrama de instrumentação de controle.

Outros exemplos de simbologia são TRC (Temperature Recorder Controller), FAL (Flow Alarm Low), LAH (Level Alarm High), SIC (Speed Indicator Controller) e  $PT$  (*Pressure Transmitter*).

### 8.6.1 Sintonização de PID com LGR

Como exemplo, considere um processo descrito pela função de transferência

$$
G_P(s) = \frac{Y(s)}{U(s)} \tag{8.200}
$$

$$
= \frac{1}{(s+2)(s+3)}\tag{8.201}
$$

a ser controlado por

<span id="page-38-0"></span>
$$
G_C(s) = \frac{U(s)}{E(s)} \quad \text{ou}
$$
\n
$$
(8.202)
$$

$$
U(s) = G_C(s) (R(s) - Y(s))
$$
\n(8.203)

$$
= \left(K_P + K_I \frac{1}{s} + K_D s\right) E(s) \tag{8.204}
$$

$$
= \frac{K_D s^2 + K_P s + K_I}{s} \tag{8.205}
$$

$$
\approx \frac{K_D s^2 + K_P s + K_I}{s(s+\alpha)} \tag{8.206}
$$

em que  $\alpha$  é um polo distante inserido artificialmente para tornar [8.205](#page-38-0) realizável.

Assuma que as especificações de desempenho são  $\xi = 0.5 (M_P = 16.3\%)$  e  $\omega_n = 2 \, rad/s \, (t_r = 1.2s).$ 

Uma vez que se dispõe de três parâmetros  $(K_P, K_I, K_D)$  e de apenas duas especificações, pode existir mais de uma solução.

Cono o numerador do PID é um polinômio de 2<sup>o</sup> grau, pode-se optar por ter dois zeros reais ou um par de zeros complexos conjugados.

A figura [8.30](#page-39-0) apresenta duas dessas soluções, ambas satisfazendo as especificações de desempenho propostas. Porém é possível que uma solução seja superior à outra, segundo algum critério adicional.

Os controladores projetados são

$$
G_{C1}(s) = 5.6 \frac{s^2 + 9.75s + 22.5}{s(s+10)}
$$
 (8.207)

$$
G_{C2}(s) = 7\frac{s^2 + 8s + 18}{s(s+10)}
$$
 (8.208)

sendo que  $G_{C1}$  aloca os zeros em −6 e −3.75, enquanto  $G_{C2}$  aloca os zeros complexos conjugados em −4 ± *j*1*.*4.

<span id="page-39-0"></span>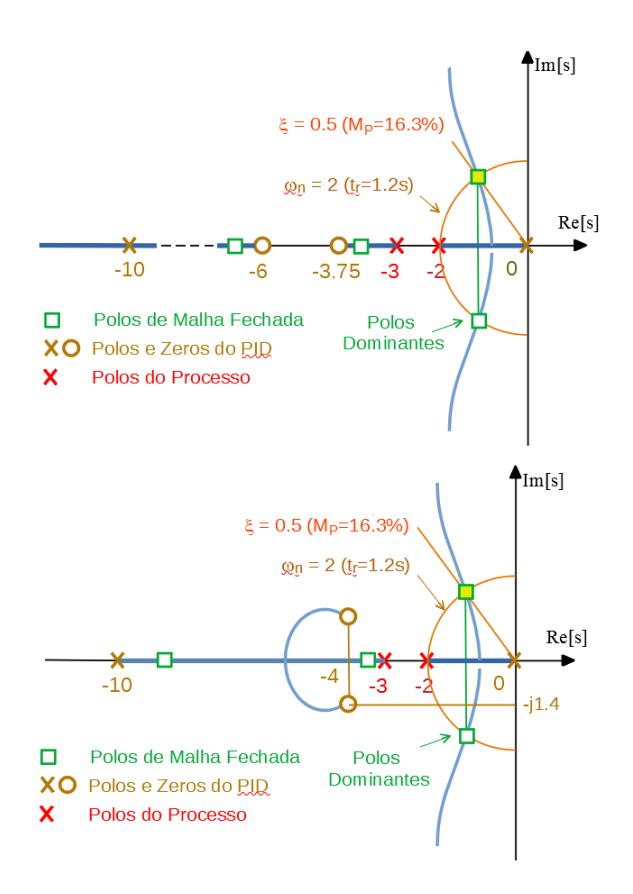

Figura 8.30: Ajuste de controlador PID utilizando LGR.

# 8.6.2 Método de Ziegler-Nichols

Trata-se de um método heurístico que tem resultado em comportamentos satisfatórios em várias aplicações práticas.

Há dois procedimentos principais para aplicação do método de Ziegler-Nichols (Ziegler, J.G. e Nichols, N.B.. Optimum settings for automatic controllers. Trans. ASME, v. 64, p. 759-768, 1942).

- 1. Método da curva de reação: aplicável a processos chamados de autorregulados que são, na essência, BIBO estáveis.
- 2. Método do limiar de oscilação: como o procedimento exige colocar o processo em uma condição de oscilação sustentada, o seu uso deve realizado com cautela. Uma solução seria utilizar um relé para ocasionar a oscila¸c˜ao e utilizar o valor do ganho equivalente como o *KC*.

### Método da curva de reação

Estando o controlador em modo de operação manual, aplica-se um degrau e, a partir da resposta, denominada de "curva de reação", obtêm-se os parâmetros *L* e *T* (vide figura [8.31\)](#page-40-0).

A partir de *T* e *L* os ganhos *K<sup>P</sup> , K<sup>I</sup> , K<sup>D</sup>* s˜ao obtidos diretamente de

<span id="page-40-0"></span>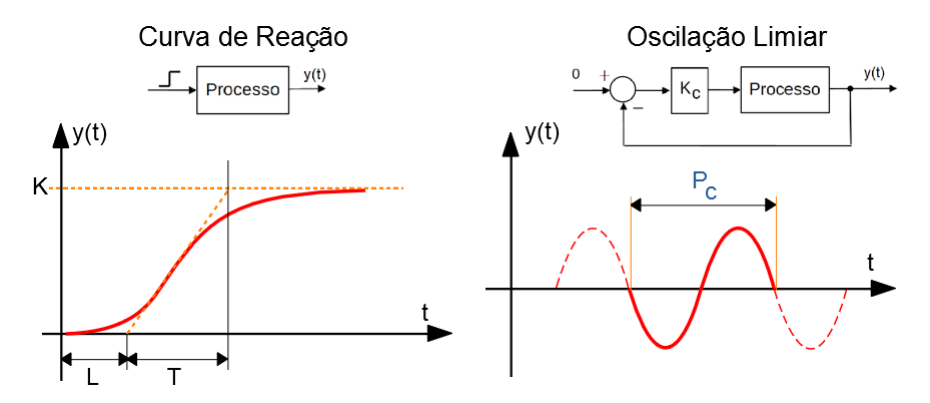

Figura 8.31: Parâmetros utilizados pelos métodos de Ziegler-Nichols.

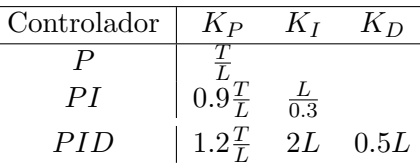

### Método do limiar de oscilação

Estando o controlador em modo de operação automática, somente com o ganho proporcional *K<sup>P</sup>* , este ´e ajustado de modo que o modelo apresente uma oscilação sustentada.

O ganho  $K_P$  que corresponde a esta oscilação de amplitude constante é denotado  $K_C$  (ganho crítico) e o período  $P_C$ .

Nestas condições, os ganhos  $K_P$ ,  $K_I$ ,  $K_D$  são obtidos diretamente de

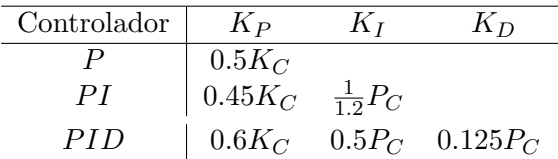

O método da curva de reação é aplicável a plantas que são assintoticamente estáveis para entradas tipo degrau, às vezes chamados de auto-regulados.

Uma forma de obter os parâmetros para sintonia de controlador PID pelo método do limiar da oscilação é ajustar o ganho proporcional para um valor muito elevado, de modo que se comporte como relé. Se houver oscilação, o seu período é associado a  $P_C$  e a amplitude de oscilação  $A_C$  fornece

$$
K_C = \frac{4M}{\pi A_C} \tag{8.209}
$$

em vista do método da linearização harmônica (vide Apêndice G).

O m´etodo de Ziegler-Nichols ´e particularmente eficaz no controle de plantas com modelos tipo primeira ordem com atraso

$$
G_P\left(s\right) = \frac{Ke^{-sT}}{s+a} \tag{8.210}
$$

### 8.6.3 Anti-windup

O fenômeno de *windup* é um potencial problema encontrado na prática, ao se utilizar um integrador na malha de controle para eliminar o erro em regime permanente.

Se o sinal de erro não for anulado por longo período, a sua integral assume valores muito elevados que tendem a saturar o atuador. Na figura [8.32](#page-41-0) é visto um método para combate ao *windup* que consiste em calcular a diferença entre o valor do sinal solicitado *V* (*s*) e o valor de satura¸c˜ao de *U*(*s*) e adicion´a-la na entrada do integrador.

<span id="page-41-0"></span>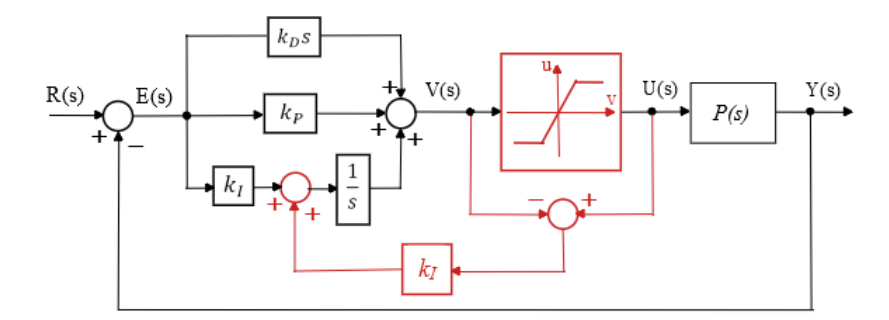

Figura 8.32: Um mecanismo anti-windup para o controlador PID

Uma outra técnica é interromper a integração no PID quando a saída do controlador atinge um limiar preestabelecido.

### 8.6.4 Regra do Lambda

O ajuste de um controlador PI pela regra do lambda consiste em extrair alguns parâmetros da curva de reação e utilizá-los juntamente com fórmulas empíricas.

Mais especificamente, dados K, L e T da curva de reação, o controlador PI é dado por

$$
u(t) = K_c \left( e(t) + \frac{1}{T_i} \int_0^t e(\tau) d\tau \right)
$$
 (8.211)

em que

<span id="page-42-0"></span>
$$
K_c = \frac{T}{K(\lambda + L)} \tag{8.212}
$$

$$
T_i = T \tag{8.213}
$$

sendo o parâmetro de projeto  $\lambda$  é escolhido na faixa de [*T*, 3*T*].

Usualmente o tempo de acomodação resultante é da ordem de 4λ.

Mais detalhes em Dahlin, E. B. Designing and tuning digital controllers. Instr and Cont Syst, v. 41, n. 6, p. 77-84, 1968.

### Exemplo

Considere um sistema em que a curva de reação apresenta  $K = 1$ ,  $T=1$  e  $L = 0.5$ , conforme a notação apresentada na figura [8.31.](#page-40-0)

Nesse caso, conforme a tabela  $8.6.2$ , o controlador PI é da forma

<span id="page-42-1"></span>
$$
U(s) = (K_P + K_I \frac{1}{s})E(s)
$$
\n(8.214)

$$
= (0.9\frac{T}{L} + \frac{1}{s}\frac{L}{0.3})E(s)
$$
 (8.215)

$$
\simeq \frac{1.80s + 1.67}{s} \tag{8.216}
$$

Se for utilizado o método do limiar de oscilação, o sistema apresenta, conforme a notação utilizada na figura [8.31,](#page-40-0)  $P_C = 1.70 \text{ e } K_C = 3.84$ .

O controlador PI, segundo a tabela [8.6.2,](#page-40-0) é dado por

<span id="page-42-2"></span>
$$
U(s) = \left(K_P + K_I \frac{1}{s}\right) E(s) \tag{8.217}
$$

$$
= \left(0.45K_C + \frac{1}{s}\frac{P_C}{1.2}\right)E(s) \tag{8.218}
$$

$$
\simeq \frac{1.73s + 1.42}{s} \tag{8.219}
$$

Usando a regra  $\lambda$  com  $\lambda = 2T$  e conforme a expressão [8.213,](#page-42-0) tem-se o controlador PI

<span id="page-43-0"></span>
$$
U(s) = \frac{T}{K(\lambda + L)} \left(1 + \frac{1}{Ts}\right) E(s) \tag{8.220}
$$

$$
\simeq \frac{0.4s + 0.4}{s} \tag{8.221}
$$

<span id="page-43-1"></span>As respostas degrau em malha fechada utilizando os controladores [8.216,](#page-42-1) [8.219](#page-42-2) e [8.221](#page-43-0) est˜ao apresentadas na figura [8.33.](#page-43-1)

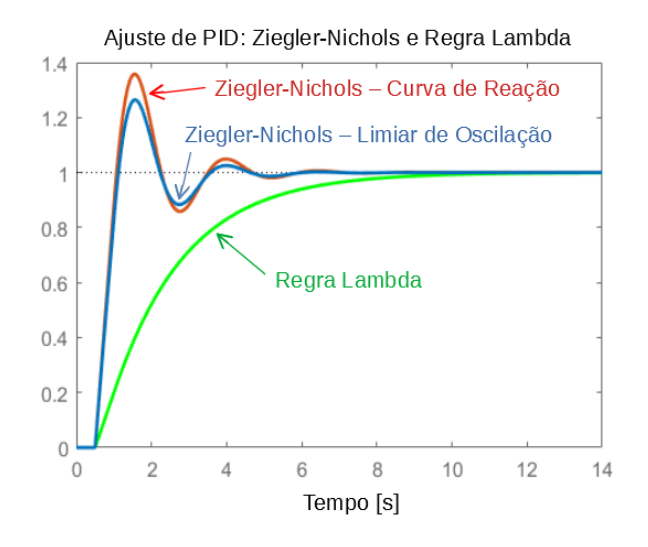

Figura 8.33: Respostas degrau, em malha fechada, utilizando controladores projetados pelas regras de Ziegler-Nichols e λ. O processo é da forma  $Kae^{-\theta s}/(s+a).$ 

Nota-se da figura [8.33](#page-43-1) que as regras de Ziegler-Nichols levaram a controladores com significativos sobressinais, enquanto a regra *λ* resultou em um controlador com tempo de resposta maior.

### 8.6.5 Aproximação de primeira ordem  $+$  atraso

As regras de Ziegler-Nichols se adaptam bem a modelos da forma primeira ordem com atraso. Assim, apresenta-se a seguir um m´etodo para aproximar funções de transferência com atraso puro, zeros reais e polos reais por um modelo de primeira ordem com atraso.

Considere uma transferência  $G(s)$  dada por

<span id="page-44-1"></span>
$$
G(s) = K \frac{(\eta_1 s + 1) \dots (\eta_m s + 1)}{(\tau_1 s + 1) \dots (\tau_n s + 1)} e^{-\theta s}
$$
(8.222)

e assuma que se deseja obter uma aproximação

$$
G_{\text{approx}}(s) = K \frac{1}{\tau s + 1} e^{-L s} \tag{8.223}
$$

Lembrando que

$$
e^x = 1 + x + \frac{1}{2}x^2 + \frac{1}{3!}x^3 + \dots
$$
 (8.224)

podem ser consideradas as aproximações

$$
e^{-\alpha s} \simeq 1 - \alpha s \tag{8.225}
$$

$$
e^{-\beta s} = \frac{1}{e^{\beta s}} = \frac{1}{1 + \beta s}
$$
 (8.226)

ou

<span id="page-44-0"></span>
$$
e^{-\alpha s} \simeq -\alpha s + 1 \tag{8.227}
$$

$$
e^{-\beta s} = \frac{1}{\beta s + 1} \tag{8.228}
$$

Utilizando-se as expressões [8.227](#page-44-0) e [8.228,](#page-44-0) a função de transferência [8.222](#page-44-1) pode ser aproximada notando que

<span id="page-44-2"></span>
$$
G(s) = K \frac{(\eta_1 s + 1) \dots (\eta_m s + 1)}{(\tau_1 s + 1) \dots (\tau_n s + 1)} e^{-\theta s}
$$
\n(8.229)

$$
\simeq K \frac{e^{\eta_1 s}...e^{-\eta_m s}e^{-\tau_2 s}...e^{-\tau_n s}}{\tau_1 s + 1} e^{-\theta s} \tag{8.230}
$$

$$
= K \frac{1}{\tau_1 s + 1} e^{-(\theta - \eta_1 - \dots - \eta_m + \tau_2 - \dots + \tau_n) s}
$$
(8.231)

$$
= K \frac{1}{\tau_1 s + 1} e^{-L s} \tag{8.232}
$$

 $e$ m que  $L = \theta - \eta_1 - \cdots - \eta_m + \tau_2 - \cdots + \tau$  e  $\tau_1 < \tau_i$ ,  $i = 2, 3, ..., n$ .

Um outro método para se obter uma aproximação para uma função de transferência com polos e zeros reais é utilizar a regra da metade, também conhecida como regra de Skogestad [\(SKOGESTAD; POSTLETHWAITHE,](#page--1-0) [1996\)](#page--1-0):

• Ordenar as constantes de tempo em ordem crescente  $\tau_1 > \tau_2 > \cdots > \tau_n$ .

- Metade da maior constante de tempo desprezado  $(\tau_2)$  é adicionada ao tempo de atraso de transporte  $(θ)$ . A outra metade é adicionada à constante de tempo a ser mantida  $(\tau_1)$ .
- Os termos  $\frac{1}{\tau_3 s + 1}, \dots, \frac{1}{\tau_n s + 1}$ , caso existam, são aproximados por  $\frac{1}{\tau_i s + 1}$  $e^{-\tau_i s}$ .
- Os termos  $(\eta_1 s + 1), ..., (\eta_m s + 1)$ , caso existam, são aproximados por  $\eta_i s + 1 = e^{\eta_i s}$ .

#### Exemplo

Considere o sistema descrito pela função de transferência

$$
G_0(s) = K \frac{(-0.1s + 1)}{(5s + 1)(3s + 1)(0.5s + 1)}
$$
(8.233)

Pelo método representado pela expressão [8.232,](#page-44-2)

$$
G_1(s) \simeq K \frac{1}{5s+1} e^{-0.1s} e^{-3s} e^{-0.5s} \tag{8.234}
$$

$$
= K \frac{1}{5s+1} e^{-3.6s}
$$
 (8.235)

Pelo m´etodo da metade, as constantes de tempo s˜ao 5 *>* 3 *>* 0*.*5. A maior constante de tempo a ser mantida é 5. A maior constante de tempo a ser desprezada é 3. Logo, a metade,  $1.5 = 3/2$ , é adicionada ao atraso puro, ou seja,  $e^{-2.5s}$ , e a outra metade é acrescentada ao maior constante de tempo 5, resultando  $5 + 1.5 = 6.5$ .

O termo  $(-0.1s + 1)$  é substituído por  $e^{-0.1s}$  e o termo  $\frac{1}{0.5s+1}$  por  $e^{-0.5s}$ . Juntando todos os elementos, tem-se a aproximação

$$
G_2(s) \simeq K \frac{1}{6.5s + 1} e^{-1.5s} e^{-0.1s} e^{-0.5s} \tag{8.236}
$$

$$
= K \frac{1}{6.5s + 1} e^{-2.1s}
$$
 (8.237)

A figura [8.34](#page-46-0) apresenta as respostas degrau das funções de transferência  $G_0$ , *G*<sup>1</sup> e *G*2.

Controladores PID são muito populares e, quando bem sintonizados, apresentam bom desempenho. São relativamente baratos e facilmente encontrados no mercado. Além disso, cada um dos termos P, I ou D possui ações intuitivas que permitem ter uma compreens˜ao intuitiva do comportamento da malha de controle.

<span id="page-46-0"></span>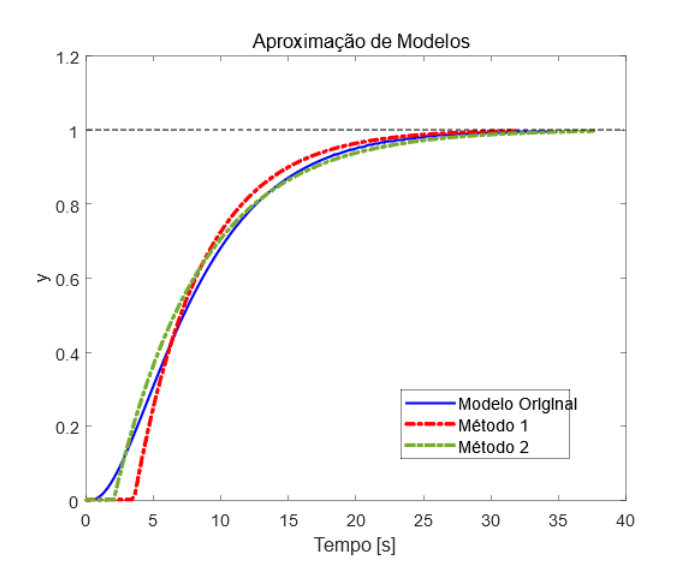

Figura 8.34: Comparação entre as respostas degrau da função de transferência original (linha sólida), aproximação por série de Taylor truncado de primeira ordem (linha pontilhada) e aproximação pela regra da metade (linha tracejada).

# 8.7 Escalonamento de ganhos

O m´etodo de escalonamento de ganhos (gain scheduling) apresentado aqui consiste em ajustar os parˆametros de controladores simples, de acordo com o estado em que o processo se encontra na região de operação (ou envelope de operação).

Usualmente os controladores simples são projetados usando modelos linearizados cuja validade se restringe a sub-regiões específicas e, à medida que o processo evolui, passando de uma sub-região de operação a outra, os parâmetros devem ser reajustados, com o intuito de se manter boas características de desempenho.

Conforme visto anteriormente, dado um sistema descrito pela EDO da forma

$$
\dot{\mathbf{x}} = \mathbf{f}(\mathbf{x}, \mathbf{u}) \tag{8.238}
$$

um modelo linearizado na vizinhança do ponto de equilíbrio  $\mathbf{x}_E$  que corresponde a uma entrada  $\mathbf{u}(t) = \mathbf{u}_E$  constante é dado por

$$
\dot{\Delta x} \simeq \mathbf{A}(\mathbf{x}_E, \overline{\mathbf{u}}) \, \Delta \mathbf{x} + \mathbf{B}(\mathbf{x}_E, \mathbf{u}_E) \, \Delta \mathbf{u}
$$
\n(8.239)

em que {∆**u***,* ∆**x**} s˜ao as pequenas perturba¸c˜oes e as matrizes jacobianas **A** e **B** são dadas por

$$
\mathbf{A} = \begin{bmatrix} \frac{\partial f_1}{\partial x_1} & \cdots & \frac{\partial f_1}{\partial x_n} \\ \vdots & \ddots & \vdots \\ \frac{\partial f_n}{\partial x_1} & \cdots & \frac{\partial f_n}{\partial x_n} \end{bmatrix}_{(\mathbf{x}_E, \mathbf{u}_E)}; \quad \mathbf{B} = \begin{bmatrix} \frac{\partial f_1}{\partial u_1} & \cdots & \frac{\partial f_1}{\partial u_m} \\ \vdots & \ddots & \vdots \\ \frac{\partial f_n}{\partial u_1} & \cdots & \frac{\partial f_n}{\partial u_m} \end{bmatrix}_{(\mathbf{x}_E, \mathbf{u}_E)}
$$
(8.240)

A região de operação no espaço de estados é dividida em várias sub-regiões, cada uma caracterizada por um par  $(\mathbf{x}_E, \mathbf{u}_E)$ .

Cada sub-região deve ser suficientemente pequena para que o controlador local, projetado usando o modelo linearizado, possua um desempenho adequado.

São projetados controladores para cada uma dessas sub-regiões.

A medida que o estado **x** evolui de uma sub-região para outra, ajusta-se o parâmetro do controlador segundo algum mecanismo de adaptação.

Um mecanismo simples de adaptação é fazer uma interpolação linear.

Se ao redor da sub-região caracterizada por  $(\mathbf{x}_{E1}, \mathbf{u}_{E1})$  o controlador possui parâmetros  $\theta_1$  e ao redor de ( $\mathbf{x}_{E2}, \mathbf{u}_{E2}$ ) o controlador possui parâmetros  $\theta_2$ , faz-se

$$
\mathbf{\theta} = \lambda \mathbf{\theta_1} + (1 - \lambda)\mathbf{\theta_2} \tag{8.241}
$$

sendo  $\lambda$  a distância normalizada do estado atual **x** a partir de  $(\mathbf{x}_{E1}$  ao longo da linha  $\mathbf{x}_{E1} \rightarrow \mathbf{x}_{E2}$ ).

Ao invés de uma teoria geral, o método de escalonamento de ganhos será apresentado na forma de um exemplo.

Considere, ent˜ao, um modelo de processo massa+mola+amortecedor em que a mola possui característica cúbica, descrito por

$$
\ddot{y} + b\dot{y} + (k_1y + k_2y^3) = u \tag{8.242}
$$

Fazendo-se a associação  $x_1 = y e x_2 = \dot{y}$ , tem-se que

$$
\begin{bmatrix} x_1 \\ x_2 \end{bmatrix} = \begin{bmatrix} x_2 \\ -k_1x_1 - k_2x_1^3 - bx_2 + u \end{bmatrix}
$$
 (8.243)

Denotando  $(x_1)_E$  o primeiro componente do estado  $\mathbf{x}_E$ , o modelo linearizado  $é$  caracterizado por

$$
\mathbf{A} = \begin{bmatrix} 0 & 1 \\ -k_1 - 3k_2(x_1)_E^2 & -b \end{bmatrix} ; \ \mathbf{B} = \begin{bmatrix} 0 \\ 1 \end{bmatrix}
$$
 (8.244)

ou

$$
\Delta \mathbf{x} = \begin{bmatrix} 0 & 1 \\ -k_1 - 3k_2(x_1)_E^2 & -b \end{bmatrix} \Delta \mathbf{x} + \begin{bmatrix} 0 \\ 1 \end{bmatrix} \Delta u \tag{8.245}
$$

Admitindo que será usada uma lei de controle do tipo realimentação de estados,

$$
\Delta u = -\mathbf{K}\Delta \mathbf{x} + \Delta r \tag{8.246}
$$

a dinâmica em malha fechada para pequenos sinais é dada pelos autovalores de

$$
\mathbf{A} - \mathbf{B}\mathbf{K} = \begin{bmatrix} 0 & 1 \\ -k_1 - 3k_2(x_1)^2 & -b \end{bmatrix} - \begin{bmatrix} 0 \\ 1 \end{bmatrix} \begin{bmatrix} K_1 & K_2 \end{bmatrix}
$$
 (8.247)  

$$
- \begin{bmatrix} 0 & 1 \end{bmatrix}
$$
 (8.248)

$$
= \begin{bmatrix} 0 & 1 \\ -k_1 - 3k_2(x_1)^2 - K_1 & -b - K_2 \end{bmatrix}
$$
 (8.248)

cujo polinômio característico é

<span id="page-48-0"></span>
$$
\Delta_{A+BK}(s) = s^2 + (b+K_2)s + (k_1 + 3k_2(x_1)_E^2 + K_1)
$$
\n(8.249)

Assumindo que as especificações de desempenho são: (i) sobressinal de  $16.3\%$  e (ii) tempo de subida de 1s, os valores requeridos dos parˆametros para o modelo segunda ordem são  $\xi = 0.5$  e  $\omega_n = 2.41$ .

Logo, o polinômio característico desejado é

<span id="page-48-1"></span>
$$
\Delta_{desejado}(s) = s^2 + 2\xi\omega_n s + \omega_n^2 \tag{8.250}
$$

$$
= s2 + 2.41s + 5.81 \t(8.251)
$$

Comparando-se as expressões [8.249](#page-48-0) e [8.251,](#page-48-1) conclui-se que **K** deve satisfazer

<span id="page-48-2"></span>
$$
b + K_2 = 2.41 \tag{8.252}
$$

$$
k_1 + 3k_2(x_1)^2 + K_1 = 4.81 \tag{8.253}
$$

Particularizando o exemplo para o caso  $k_1 = 1, k_2 = 2$  e  $b = 1$ , e adotando-se 3 pontos de equilíbrio,  $(x_1)_E = 0$ , 0.5 e 1, tem-se que as entradas constantes  $u_E$  requeridas são

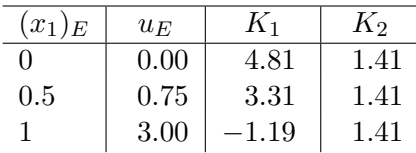

Segundo a tabela [8.7,](#page-48-2) os valores de  $K_1 = 4.81$  e  $K_2 = 1.41$  são utilizados na proximidade de  $(x_1)_E = 0$ , no caso, entre  $x_1 = -0.25$  a 0.25. Na proximidade de  $(x_1)_E = 0.5$ , os valores dos ganhos são  $K_1 = 3.31$  e  $K_2 = 1.41$ , mais especificamente, utilizado entre  $x_1 = 0.25$  a 0.75. Na proximidade de  $(x_1)_E =$ 1, os valores dos ganhos s˜ao *K*<sup>1</sup> = −1*.*19 e *K*<sup>2</sup> = 1*.*41.

<span id="page-49-0"></span>A figura [8.35](#page-49-0) apresenta em vermelho a resposta ao sinal "escada" traçado em verde, no caso com escalonamento. A resposta em azul é o caso sem o uso do escalonamento, utilizando-se somente os valores dos ganhos obtidos no ponto  $(x_1)_E = 0.$ 

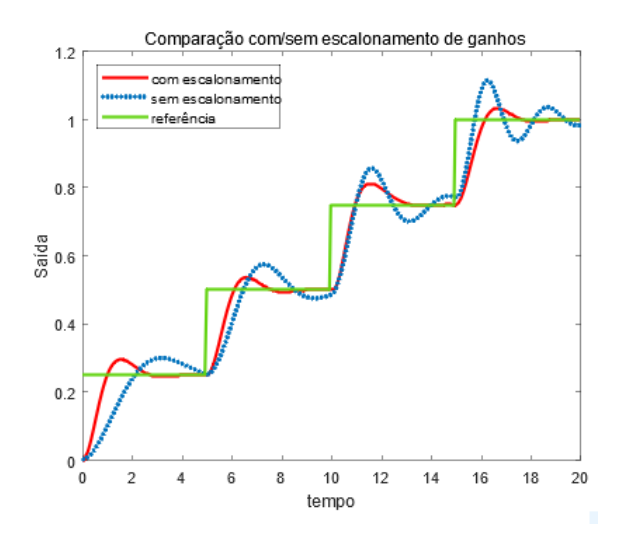

Figura 8.35: Comparação entre respostas com escalonamento (linha vermelha) e sem (linha azul). O sinal de referência é a de cor verde.

# 8.8 Controladores cascata

A ideia central da estrutura de controle cascata é controlar uma variável intermediária através de uma malha interna, visando melhorias quanto à rejeição de dist´urbios e velocidade resposta. Eventualmente, efeitos de n˜ao linearidades da malha externa podem ser reduzidos pela malha interna.

A figura [8.36](#page-50-0) apresenta, na parte superior, uma estrutura de controle de simples malha e com uma variável *v* que tem o potencial de ser utilizado como saída de uma malha interna.

Na parte inferior é mostrada a estrutura de controle cascada em que participam, agora, dois controladores  $G_{C1}(s)$  e  $G_{C2}(s)$ .

<span id="page-50-0"></span>Usualmente  $G_{C1}(s)$  é denominado de controlador mestre e  $G_{C2}(s)$  de controlador escravo.

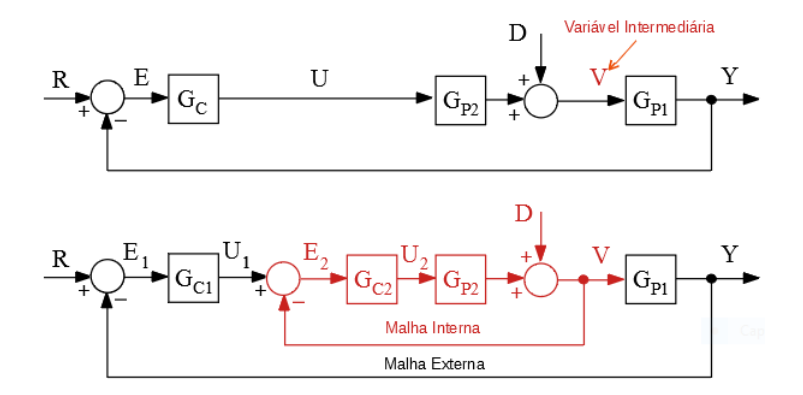

Figura 8.36: Estruturas de controle cascata.

### Exemplo

Como um exemplo prático, considere o processo de aquecimento contínuo de líquido, conforme esquematizado na figura [8.37,](#page-50-1) em que o fluxo de vapor *v* na serpentina pode ser tomado como a variável intermediária para efeito de controle cascata.

<span id="page-50-1"></span>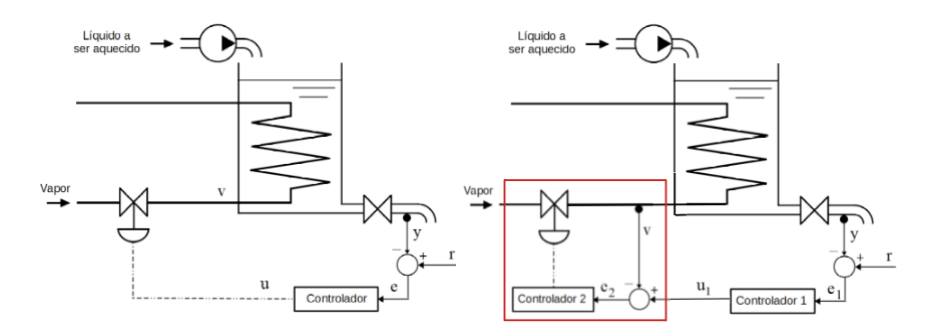

Figura 8.37: Exemplo de controle cascata em um processo.

Com o intuito de avaliar os desempenhos das estruturas de controle com respeito à rejeição de distúrbios, propõe-se um estudo de casos em que

$$
G_{P1}(s) = \frac{1}{s^2 + 3s + 2} \tag{8.254}
$$

$$
G_{P2}(s) = \frac{1}{s+5} \tag{8.255}
$$

#### Projeto de *G<sup>C</sup>* considerando a malha simples

Assumindo que vai ser utilizado um controlador PI como *GC*(*s*),

<span id="page-51-2"></span>
$$
G_C(s) = (K_P + K_I \frac{1}{s})E(s)
$$
\n(8.256)

tem-se, levando em conta o processo  $G_P(s) = G_{P1}(s)G_{P2}(s)$ , que

<span id="page-51-0"></span>
$$
T(s) = \frac{Y(s)}{R(s)}\tag{8.257}
$$

$$
= \frac{G_C(s)G_P(s)}{1 + G_C(s)G_P(s)}\tag{8.258}
$$

$$
= \frac{K_{P}s + K_{I}}{s^{4} + 8s^{3} + 17s^{2} + (10 + K_{P})s + K_{I}} \tag{8.259}
$$

Adota-se como especificação de desempenho um sobressinal de 16.3% e tempo de subida de 2.4s que corresponde a se ter  $\xi = 0.5$  e  $\omega_n = 1$  *rd/s*, caso valha a aproximação por polos dominantes.

Deseja-se, portanto, que o denominador de  $T(s)$  seja idêntico a

<span id="page-51-1"></span>
$$
\Delta(s) = (s+p_1)(s+p_2)(s^2+2\xi\omega_n s + \omega_n^2) \tag{8.260}
$$

$$
= (s+p1)(s+p2)(s2+s+1)
$$
\n(8.261)

$$
= s4 + (1 + p1 + p2) s3 + (1 + p1 + p2 + p1p2) s2 ++ (p1 + p2 + p1p2) s + p1p2
$$
 (8.262)

ou, identificando os coeficientes de  $8.259$  e de  $8.262$ , obtém-se o sistema de 4 equações a 4 incógnitas

$$
1 + p_1 + p_2 = 8 \tag{8.263}
$$

$$
1 + p_1 + p_2 + p_1 p_2 = 17 \t\t(8.264)
$$

$$
p_1 + p_2 + p_1 p_2 = 10 + K_P \tag{8.265}
$$

$$
p_1 p_2 = K_I \t\t(8.266)
$$

cuja solução é  $p_1 = 5.3$ ,  $p_2 = 1.7$ ,  $K_P = 6$  e  $K_I = 9$ . Como  $\xi \omega_n 0.25$ ,  $p_1$  e  $p_2$ podem ser considerados suficientemente afastados para valer a aproximação por polos dominantes.

#### Projeto de *GC*<sup>1</sup> e *GC*<sup>2</sup> do esquema de controle cascata

Projeta-se, inicialmente, o controlador *GC*<sup>2</sup> da malha interna. O controlador escolhido é novamente do tipo PI, [8.256.](#page-51-2) Como a malha interna deve possuir uma resposta mais rápida do que a externa, foram escolhidos  $ξ = 0.7 e ω<sub>n</sub> =$ 8 *rd/s*. A função de transferência de malha fechada da malha interna é dada por

$$
T_{int}(s) = \frac{V(s)}{U_1(s)} \tag{8.267}
$$

$$
= \frac{G_{P2}G_{C2}}{1 + G_{P2}G_{C2}} \tag{8.268}
$$

$$
= \frac{K_{P}s + K_{I}}{s^{2} + (5 + K_{P})s + K_{I}} \tag{8.269}
$$

cujo denominador deve ser idêntico a

$$
\Delta(s) = s^2 + 2\xi\omega_n s + \omega_n^2 \tag{8.270}
$$

$$
= s2 + 11.2s + 64 \qquad (8.271)
$$

Segue, imediatamente, que  $K_P = 11.2 - 5 = 6.2$  e  $K_I = 64$  e

$$
T_{int}(s) = \frac{6.2s + 64}{s^2 + 11.2s + 4}
$$
\n(8.272)

Tendo-se o controlador *GC*<sup>2</sup> da malha interna, pode-se projetar o controlador *GC*<sup>1</sup> da malha externa.

Como *GC*<sup>1</sup> escolheu-se novamente um controlador PI, [8.256](#page-51-2) e foram mantidas as especificações de desempenho de sobressinal de 16.3% e tempo de subida de 2.4s.

A função de transferência da malha externa é dada por

$$
T_{ext}(s) = \frac{Y(s)}{R(s)} \tag{8.273}
$$

$$
= \frac{G_{C1}T_{int}G_{P1}}{1 + G_{C1}T_{int}G_{P1}} \tag{8.274}
$$

$$
= \frac{6.2K_P s^2 + (64K_P + 6.2K_I) s + 64K_I}{s^5 + 14.2s^4 + 99.6s^3 + \cos f_2 s^2 + \cos f_1 s + 64K_I}
$$
 (8.275)

em que

$$
coef_2 = 6.2K_P + 214.4 \tag{8.276}
$$

$$
coef_1 = 64K_P + 6.2K_I + 128 \tag{8.277}
$$

Uma solução que atende as especificações estabelecidas, obtida com o auxílio de um computador digital, é  $K_P = 0.98$  e  $K_I = 1.8$ .

A figura [8.38](#page-53-0) apresenta o efeito da utilização de estrutura cascata em que se observa a sua superioridade em rela¸c˜ao `a rejei¸c˜ao de uma perturba¸c˜ao em *v*.

<span id="page-53-0"></span>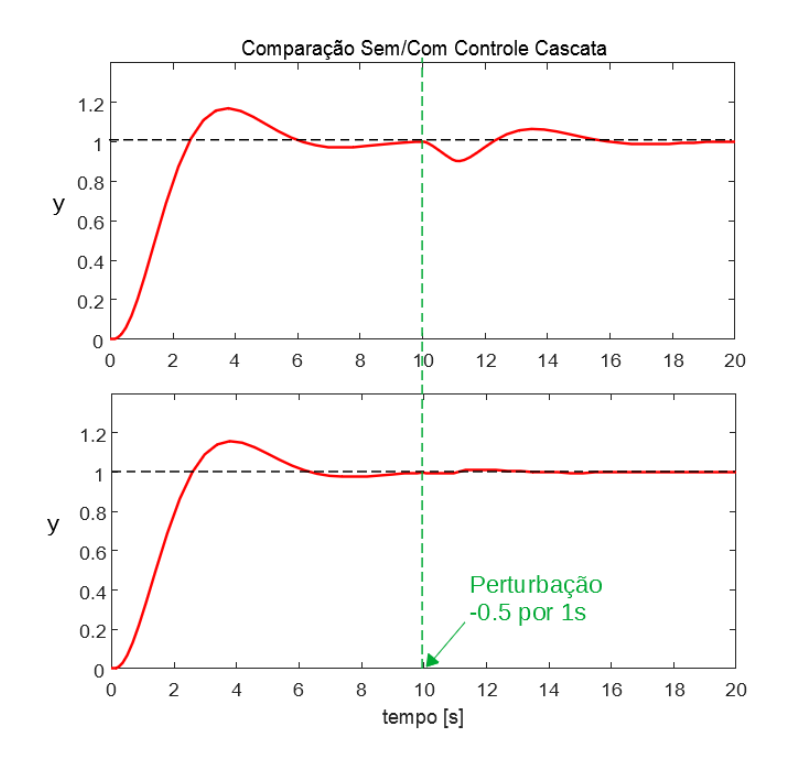

Figura 8.38: Gráfico que mostra o desempenho superior do controle em cascata na presença de distúrbios exógenos.

# 8.9 Compensadores avançadores/atrasadores de fase

Após um projeto inicial de um controlador, pode haver necessidade de se realizar compensações de efeitos decorrentes de procedimentos tais como desprezar o atraso na transmiss˜ao de dados, adotar modelos reduzidos, projetar considerando apenas os polos dominantes sem levar em conta os zeros e outras possibilidades.

Uma possível solução é colocar em cascata com o controlador original filtros que realçam as frequências de interesse.

Para melhorar o transitório, é interessante dispor de ganho elevado em altas frequências.

Por outro lado, para reduzir o erro de regime permanente é interessante que o ganho seja elevado em baixas frequências.

Esses filtros são chamados de *compensadores cascata*.

### 8.9.1 Projeto de compensadores avançadores de fase

O compensador avançador de fase  $(lead)$ , é um filtro passa-altas que é utilizado para melhorar as características do regime transitório.

Em baixas frequências, o seu ganho é unitário  $[0 \text{ dB}]$ , mas para altas frequências fornece um aumento de ganho.

Em termos de fase, reduz os atrasos, tendendo a melhorar a margem de fase.

A função de transferência de um compensador avançador de fase é da forma geral

$$
G_{Lead} = K \frac{Ts + 1}{\alpha Ts + 1} \; ; \; 0 < \alpha < 1 \tag{8.278}
$$

A figura [8.39](#page-54-0) apresenta as curvas de Bode para  $T = 1$ ,  $\alpha = 0.1$  e  $K = 1$ , correspondendo a

$$
G_{Lead} = \frac{s+1}{\frac{s}{10}+1} \tag{8.279}
$$

$$
= 10 \frac{s+1}{s+10} \tag{8.280}
$$

<span id="page-54-0"></span>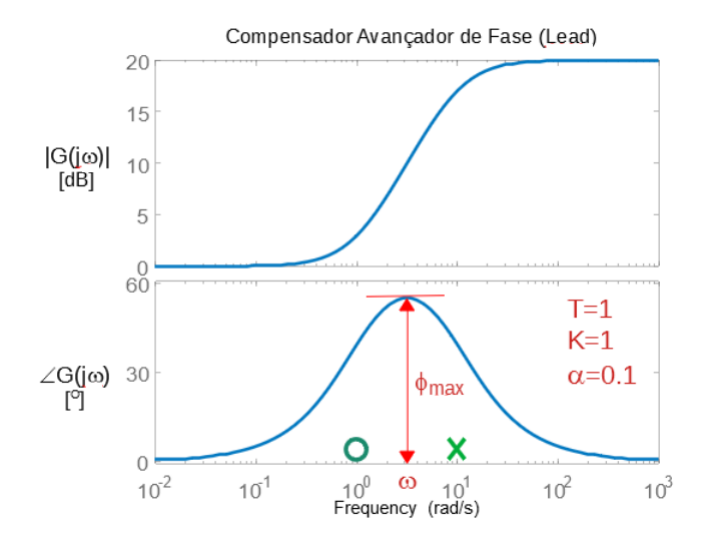

Figura 8.39: Curvas de Bode de um compensador avançador de fase (lead).

O máximo avanço de fase ocorre para

$$
\omega = \sqrt{\frac{1}{T} \frac{1}{\alpha T}} = \frac{1}{T\sqrt{\alpha}}\tag{8.281}
$$

e o seu valor é

<span id="page-55-1"></span>
$$
\phi_{\text{max}} = \sin^{-1}\left(\frac{1-\alpha}{1+\alpha}\right) \tag{8.282}
$$

Se for adequado aproximar o comportamento do sistema em estudo como sendo de segunda ordem, em torno das frequências de interesse, as especificações de desempenho requerem apenas o valor do sobressinal desejado (*M<sup>P</sup>* ) e do tempo de resposta, que tipicamente é o de subida  $(t_r)$  ou o de acomodação  $(t_s)$ .

Para modelos de segunda ordem (polos dominantes) e lembrando que tanto o sobressinal *M<sup>P</sup>* quanto a margem de fase *γ* dependem apenas do coeficiente de amortecimento *ξ*, basta ajustar o parˆametro *α* do compensador de modo que, na frequência de cruzamento de interesse (aproximadamente  $\omega_n$  que resulta no  $t_r$  ou  $t_s$  desejado), tenha-se  $\phi_{max}$ .

#### Ajuste do compensador avançador de fase usando LGR

Para sistemas de segunda ordem, tanto o *M<sup>p</sup>* quanto a margem de fase *γ* dependem somente do coeficiente de amortecimento *ξ*.

A partir do *M<sup>p</sup>* especificado, pode-se determinar o *ξ* requerido

$$
\xi = -\frac{\ln(M_p)^2}{\pi^2 + \ln(M_p)^2} \tag{8.283}
$$

Dispondo de *ξ*, pode-se determinar a margem de fase *γ* desejada usando

<span id="page-55-0"></span>
$$
\gamma = \tan^{-1} \frac{2\xi}{\sqrt{\sqrt{1 + 4\xi^4} - 2\xi^2}}
$$
\n(8.284)

Caso o projeto esteja sendo feito no plano *s*, ressalta-se que o lugar geométrico de *ξ* = cos(*β*) corresponde a semirreta no plano *s*.

Por outro lado,  $t_r$  e  $t_s$ , juntamente com  $\xi$ , fornecem o valor de  $\omega_n$ .

De posse de  $\xi$  e  $\omega_n$ , pode-se determinar o par de polos desejados (marcados com  $\Box$  na figura [8.40\)](#page-56-0).

Tendo-se a posição dos polos desejados, basta encontrar  $\psi_1$  e  $\phi_3$  de modo que a somatória dos ângulos seja de -180<sup>o</sup>.

E interessante notar que o ângulo  $\theta = \psi_1 - \phi_3$  é a contribuição a ser fornecida pelo compensador.

No exemplo da figura [8.40,](#page-56-0) o processo não compensado é

$$
G(s) = \frac{1}{s+1}
$$
 (8.285)

e as especificações de desempenho são tais que o sobressinal desejado é 16.3% e o tempo de subida ´e 0*.*6*s*.

<span id="page-56-0"></span>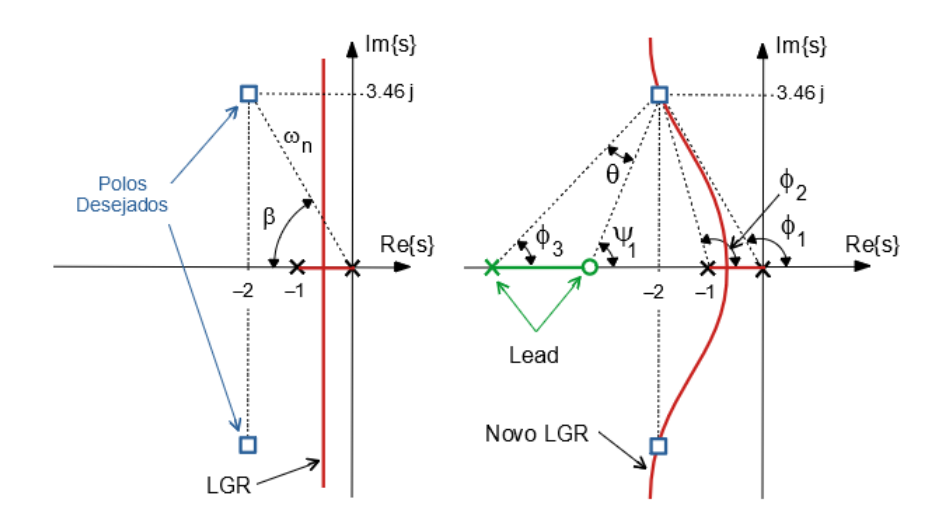

Figura 8.40: Exemplo de projeto de compensador avançador de fase usando o lugar geométrico das raízes.

O sobressinal de 16.3% corresponde a  $\xi = 0.5$  e o  $\omega_n$  para tempo de subida de 0.6*s* deve ser  $4 \cdot rad/s$ , levando em conta que  $\xi = 0.5$ .

Escolhendo-se para o zero do compensador o valor  $-2$ , obtém-se

$$
G(s) = 20 \frac{s+2}{s+5.6}
$$
 (8.286)

que resulta em um sobressinal significativamente maior.

Uma recomendação crucial é, portanto, que se verifique se o projeto foi adequado, quer seja por simulação, teste com *hardware in the loop* ou no próprio processo.

Tal necessidade ´e devido ao fato de que foram alocados os polos nos locais desejados, mas o efeito do zero não foi considerado. Como o zero não está suficientemente afastado, o seu efeito é significativo.

### Ajuste do Compensador Avançador de Fase usando as Curvas de Bode

O projeto de um compensador avançador de fase para um processo  $G_P(s)$ , utilizando a aproximação por polos dominantes e as curvas de Bode segue as seguintes etapas.

1. Dada a especificação de  $M_p$ , pode-se determinar o valor de  $\xi$  requerido.

- 2. A partir de *ξ* calcula-se *γ* (margem de fase) usando [8.284.](#page-55-0)
- 3. A partir de  $\xi$  e de  $t_r$  (ou  $t_s$ ) especificado, determina-se  $\omega_n$ .
- 4. Se o valor de *ξ* é pequeno, vale a aproximação  $\omega_n \simeq \omega_c = \omega|_{|G(j\omega)|=1}$ . Considerando a aproximação  $\omega_n \sim \omega_c$ , verifica-se qual  $\phi_{max}$  deve ser adicionado ao  $\angle G_P(j\omega_c) + 180^\circ$  para que se tenha a margem de fase  $\gamma$ requerida. Na prática, convém adotar um valor de  $\phi_{max}$  ligeiramente maior para se ter uma margem de folga contra o efeito da inserção de zeros e polos do controlador no *ωc*.
- 5. A partir de  $\phi_{max}$  desejado determina-se  $\alpha$  (equação [8.282\)](#page-55-1).
- 6. Adotando-se  $T = \frac{1}{\omega}$  $\frac{1}{\omega_c \sqrt{\alpha}}$  o compensador é dado por

$$
G_C(s) = K \frac{Ts + 1}{\alpha T s + 1}
$$
\n
$$
(8.287)
$$

7. Ajusta-se, finalmente, *K* de modo que  $|G_C(j\omega_c)G_P(j\omega_c)| = 1$ .

<span id="page-57-0"></span>A sequência de projeto de controladores avançadores de fase utilizando curvas de Bode encontra-se ilustrada na figura [8.41.](#page-57-0)

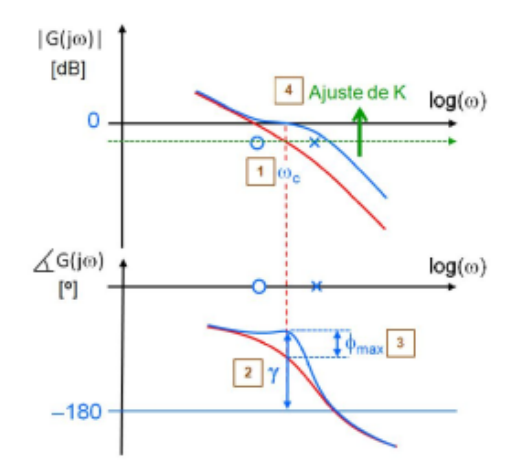

Figura 8.41: Exemplo de projeto de compensador avançador de fase.

#### 8.9.2 Projeto de controladores atrasadores de fase

O compensador atrasador de fase  $(lag)$  é utilizado, em geral, para aumentar o valor de  $K_v$ , melhorando o rastreamento de referências tipo rampa.

Trata-se de um filtro passa-baixas e o seu projeto é muito simples. Ou seja, basta adicionar o ganho requerido em frequências mais baixas comparadas com aquelas da região de cruzamento da curva de ganho com o eixo 0dB.

A ideia é não alterar as curvas de Bode na região de frequências relevantes que caracterizam o comportamento transitório do sistema.

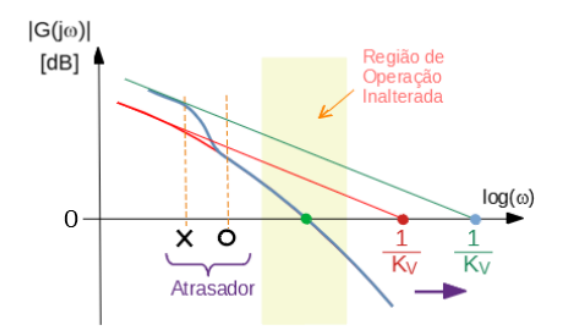

Figura 8.42: Exemplo de projeto de compensador atrasador de fase para melhoria do *Kv*.

### 8.9.3 Exemplo de projeto típico de controlador clássico

O objetivo desta seção é apresentar um projeto simples à luz de especificações frequentemente utilizadas na prática.

Considere um processo modelado pela função de transferência

$$
G_P(s) = \frac{Y(s)}{U(s)} \tag{8.288}
$$

$$
= \frac{1}{s+1} \tag{8.289}
$$

que deve satisfazer, em malha fechada com realimentação unitária, as seguintes especificações:

- 1.  $e(\infty) = 0$  para entrada degrau  $r(t)$
- 2.  $M_P = 16.3\%$  (sobressinal)
- 3.  $t_r = 1s$  (tempo de subida)
- 4.  $K_v = 10$

em que  $e(t) = y(t) - r(t)$ .

**Passo 1**: Caso o modelo não apresente polo em  $s = 0$ , é interessante incluir um integrador da malha para se ter  $e(\infty) = 0$ . No exemplo, como  $G_P(s)$  é do tipo 0, o controlador deverá incorporar o termo  $G_1(s) = \frac{1}{s}$ .

Passo 2 Ajuste de *M<sup>P</sup>* e *t<sup>r</sup>* mediante uso de compensador lead.

Assumindo-se que será utilizado o conceito de polos dominantes, deve-se ter

$$
1. \ M_P = 20\% \Rightarrow \xi = 0.5
$$

2. 
$$
\omega_n = \frac{\pi - \cos^{-1}(\xi)}{t_r \sqrt{1 - \xi^2}} = 2.42 \text{rad/s}
$$

Portanto, os polos de malha fechada devem estar localizados em *sdesejado* =  $-\xi\omega_n \pm \omega_n\sqrt{1-\xi^2}$ , ou seja,  $-1.21 \pm j2.09$ .

<span id="page-59-0"></span>Um método é utilizar o LGR, conforme ilustrado na figura  $8.43$ , em que se

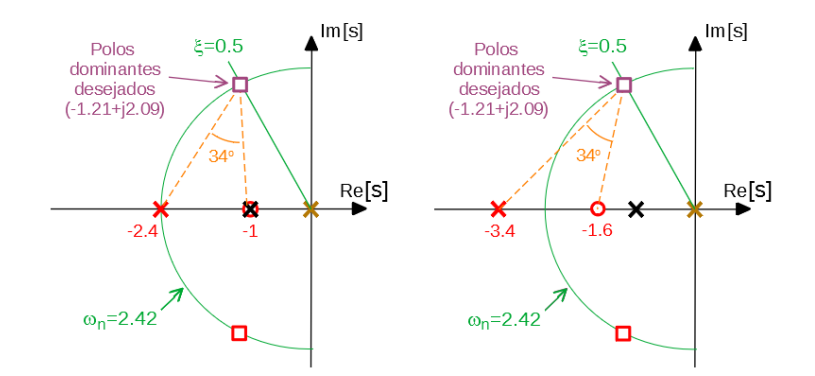

Figura 8.43: Exemplo de projeto utilizando LGR.

realizaram dois projetos

$$
G_{2/1}(s) = 5.87 \frac{s+1}{s+2.24}
$$
 (8.290)

$$
G_{2/2}(s) = 7.07 \frac{s+1.6}{s+3.4}
$$
 (8.291)

Um outro método para projetar o compensador *lead* é o algébrico.

Para  $M_P = 16.3\%$ , verifica-se que a margem de fase deve ser  $\gamma = 52^o$ , ou seja, a curva de Bode de fase deveria estar a −180*<sup>o</sup>* + 52*<sup>o</sup>* = −128*<sup>o</sup>* para *ω<sup>n</sup>* tal que  $|G_1(j\omega_n)G_P(j\omega_n)|=1.$ 

Porém ∠ $G_1(j\omega_n)G_P(j\omega_n) = -157^o$ , de forma que, para chegar a −128<sup>*o*</sup>, é necessário somar 157 – 128 = 29<sup>o</sup>.

Para se ter uma margem de folga, escolhe-se  $29^o + 5^o = 34^o$  para  $\phi_{max}$ , que leva a  $\alpha = 0.28$ ,  $T = 0.78$ , ou seja,

$$
G_{2/3} = 3.3 \frac{0.78s + 1}{0.21s + 1}
$$
 (8.292)

$$
= 12.2 \frac{s+1.3}{s+4.7}
$$
 (8.293)

Como mencionado anteriormente, em vista da utilização de métodos que envolvem heurística, é necessário que seja feita pelo menos uma avaliação do projeto através de uma simulação ou, preferencialmente, investir em uma validação junto ao processo físico propriamente dito.

Passo 3 Ajuste do *K<sup>v</sup>* usando compensador lag. A constante de velocidade  $K_v$ , até esta etapa (processo+integrador+lead  $G_{2/2}$ ), é dada por

$$
K_v = \lim_{s \to 0} sG_1(s)G_{2/2}(s)G_P(s) \tag{8.294}
$$

$$
= \frac{1}{s} \frac{7.07(s+1.6)}{(s+3.4)} \frac{1}{s+1}
$$
 (8.295)

$$
= 3.3 \t(8.296)
$$

Logo, um possível compensador lag é um filtro passa-baixa nas proximidades de *ω* ∼ 0*.*1 com ganho de 10*/*3*.*3 = 3*.*0.

Adotando-se ganho de 4, o compensador lag é dado por

$$
G_3 = \frac{s + 0.1}{s + 0.033} \tag{8.297}
$$

O desempenho do controlador cascateando *G*1*, G*2*/*<sup>2</sup> *, G*3, pode ser visto na figura [8.44.](#page-61-0)

Nota-se na figura [8.44](#page-61-0) o efeito comparativo dos zeros introduzidos pelos compensadores *G*2*/*<sup>1</sup> e *G*2*/*<sup>2</sup> .

O compensador  $G_{2/3}$  supera o desempenho especificado, graças à significativa margem de folga na escolha de *ϕmax*.

### 8.9.4 Preditor de Smith

O preditor de Smith ´e utilizado para controle de sistemas com atraso de transporte.

Considere a tarefa de projetar um controlador *GC*(*s*) para um processo com atraso  $G_P(s) = G(s) \exp(-Ts)$ , conforme a figura [8.45.](#page-61-1)

A ideia é projetar o controlador  $G_X(s)$  como se não houvesse o atraso, ou seja, como se a planta fosse descrita apenas pelo fator  $G(s)$  (sem  $e^{-Ts}$ ).

<span id="page-61-0"></span>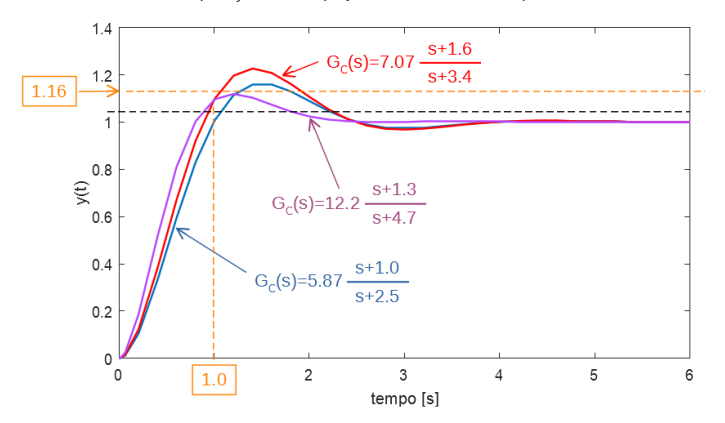

Comparação entre 2 projetos diferentes de compensador "lead"

<span id="page-61-1"></span>Figura 8.44: Comparação do desempenho do projeto do controlador com dois diferentes compensadores lead.

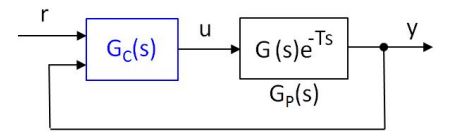

Figura 8.45: Exemplo de uma planta que possui atraso de transporte.

Quaisquer métodos podem ser utilizados para fazer o projeto do  $G_X(s)$ . A saída correspondente será denotada  $\hat{Y}(s)$ .

Nota-se, inicialmente, que

$$
\hat{Y}(s) = G(s)U(s) \tag{8.298}
$$

$$
= G(s)U(s) + G(s)e^{-Ts}U(s) - G(s)e^{-Ts}U(s)
$$
(8.299)

$$
= \underbrace{G(s)e^{-Ts}U(s)}_{G_P(s)} + (1 - e^{-Ts})G(s)U(s) \tag{8.300}
$$

$$
= Y(s) + (1 - e^{-Ts})G(s)U(s)
$$
\n(8.301)

e, portanto, é possível obter  $\hat{y}(t)$  a partir de  $y(t)$ , requerido pelo controlador  $G_X(s)$ , mediante o uso da parcela de predição  $(1 - e^{-Ts})G(s)U(s)$ .

Esse termo é facilmente determinável, caso se conheça o modelo da planta.

A estrutura do controlador  $G_C$  com o mecanismo de predição pode ser vista na figura [8.46.](#page-62-0)

<span id="page-62-0"></span>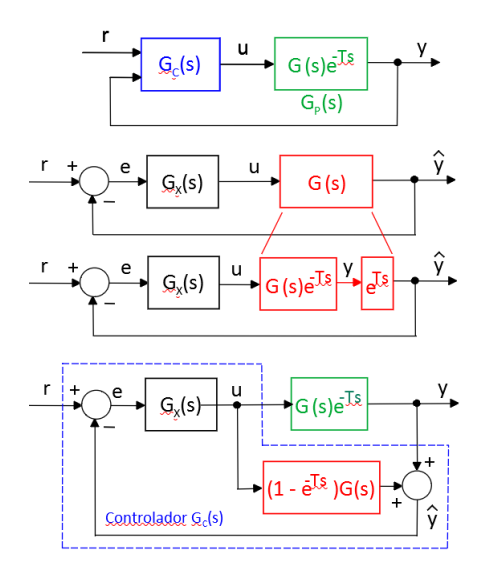

Figura 8.46: Estrutura do controlador empregando o conceito de preditor de Smith.

Na figura [8.46,](#page-62-0) verifica-se que

=

$$
U(s) = G_X(s)E(s) \tag{8.302}
$$

$$
E(s) = R(s) - \hat{Y}(s)
$$
\n(8.303)

$$
\hat{Y}(s) = Y(s) + (1 - e^{-Ts})G(s)U(s)
$$
\n(8.304)

ou seja,

$$
U(s) = G_X(s) \left[ R(s) - Y(s) - (1 - e^{-Ts}) G(s) U(s) \right]
$$
(8.305)

$$
= \frac{G_X(s)}{1 + G_X(s)(1 - e^{-Ts})G(s)}[R(s) - Y(s)] \tag{8.306}
$$

$$
\frac{G_X(s)}{1 + G_X(s)G(s) - G_X(s)e^{-Ts}G(s)}[R(s) - Y(s)] \quad (8.307)
$$

$$
= \frac{G_X(s)}{1 + G_X(s)G(s) - G_X(s)G_P(s)}[R(s) - Y(s)] \tag{8.308}
$$

O controlador baseado no preditor de Smith possui, portanto, a forma

$$
G_C(s) = \frac{G_X(s)}{1 + G_X(s)G(s) - G_X(s)G_P(s)}
$$
(8.309)

em que  $G_X$  foi projetado desconsiderando o atraso  $e^{-Ts}$ .

E importante ressaltar que o preditor de Smith depende da disponibilidade de ´ um modelo acurado da planta para produzir bons resultados.

# 8.10 Curvas de terceira ordem

Assim como no caso de sistemas de segunda ordem os projetos podem ser baseados nos parâmetros  $\xi \in \omega_n$ , projetos de sistemas de terceira ordem normalizados na escala de tempo podem ser realizados empregando gráficos no plano.

Os sistemas gerais de terceira ordem necessitam de três parâmetros,  $a_1, a_2$  e  $a_3$  para a sua caracterização

$$
\frac{d^3y}{dt^3} + a_1 \frac{d^2y}{dt^2} + a_2 \frac{dy}{dt} + a_3y = u \tag{8.310}
$$

mas gráficos no plano permitem manipular apenas dois.

Assim, fazendo-se a transformação

$$
t = \frac{\tau}{\sqrt[3]{a_3}}\tag{8.311}
$$

tem-se que

$$
\sqrt[3]{a_3^3} \frac{d^3 y}{d\tau^3} + a_1 \sqrt[3]{a_3^2} \frac{d^2 y}{d\tau^2} + a_2 \sqrt[3]{a_3} \frac{dy}{d\tau} + a_3 y = u \tag{8.312}
$$

$$
\frac{d^3y}{d\tau^3} + \underbrace{\frac{a_1}{\sqrt[3]{a_3}} \frac{d^2y}{d\tau^2}}_{\beta_1} + \underbrace{\frac{a_2}{\sqrt[3]{a_3^2}} \frac{dy}{d\tau}}_{\beta_2} + y = \frac{1}{a_3}u \tag{8.313}
$$

Essa transformação corresponde a uma mudança na escala de tempo. Os polos na nova escala de tempo *τ* s˜ao obtidos de

$$
s^3 + \frac{a_1}{\sqrt[3]{a_3}}s^2 + \frac{a_2}{\left(\sqrt[3]{a_3}\right)^2}s + 1 = s^3 + \beta_1s^2 + \beta_2s + 1 = 0 \quad (8.314)
$$

Agora o modelo est´a parametrizado com dois valores *β*<sup>1</sup> e *β*<sup>2</sup> (ressaltando que a escala de tempo foi alterada).

Utilizando o critério de Routh-Hurwitz, a condição para estabilidade é, no caso,  $\beta_1 > 0$ ,  $\beta_2 > 0$  e  $\beta_1 \beta_2 > 1$ , de modo que a região de interesse do plano  $\{\beta_1, \beta_2\}$  é o primeiro quadrante ou, mais especificamente, acima da hipérbole descrita por  $\beta_2 = \beta_1^{-1}$ .

<span id="page-64-0"></span>Pode-se implementar um programa de computador que permita traçar o lugar geométrico dos pares  $(\beta_1, \beta_2)$  tal que a percentagem de sobressinal é constante, como a vista na figura [8.47,](#page-64-0) por vezes referido como curvas de Vyshnegradski (I.A. Vyshnegradsky, I.A. On regulators of direct action, Izvestiya St. Petersburg Technological Inst. (em russo), v.1, 1877).

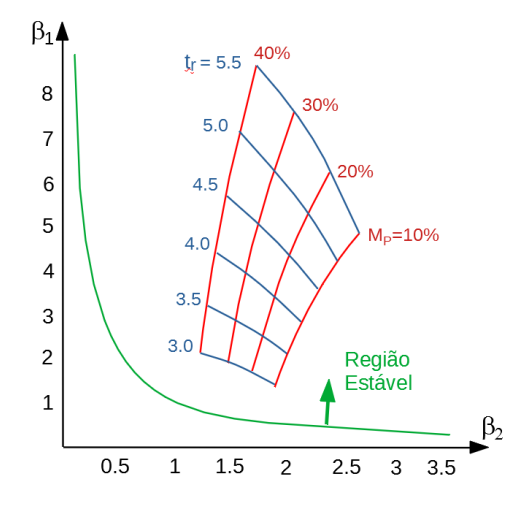

Figura 8.47: Curvas de terceira ordem. Escolhendo-se o tempo de subida normalizado  $t_r$  e o sobressinal  $M_p$ , obtém-se os valores de  $\beta_1$  e  $\beta_2$  requeridos.

### Exemplo: Projeto de um compensador cascata

Considere o projeto de um compensador avançador de fase para um processo do tipo 1

$$
G_{MA} = K \frac{s+a}{s+b} \frac{1}{s(s+2)}
$$
 (8.315)

As especificações de desempenho são o sobressinal de 20% e tempo de subida de 1*s*.

Na figura [8.47,](#page-64-0) tome-se o ponto  $\beta_1 = 4.3$  e  $\beta_2 = 2$ , que corresponde a  $M_P =$  $20\%$  e  $r_r = 4.5 s$ .

A equação normalizada é, portanto,

$$
\frac{d^3y}{dt^3} + \beta_1 \frac{d^2y}{dt^2} + \beta_2 \frac{dy}{dt} + 1 y = v \tag{8.316}
$$

Como se deseja  $t_r = 1$  *s*, deve-se fazer uma mudança na escala de tempo *τ* = 4*.*5*t*, o que leva a

<span id="page-65-0"></span>
$$
\frac{d^3y}{d\tau^3} + 4.3 \times 4.5 \frac{d^2y}{d\tau^2} + 2.0 \times (4.5)^2 \frac{dy}{d\tau} + 1 \times (4.5)^3 y = (8.317)
$$

$$
\frac{d^3y}{dt^3} + 19.4\frac{d^2y}{dt^2} + 40.5\frac{dy}{dt} + 91.1y
$$
 (8.318)

Necessita-se, portanto, ajustar *K*, *a* e *b* de modo que o denominador de

$$
G_{MF} = K \frac{K(s+a)}{s^3 + (2+b)s^2 + (2b+K)s + Ka}
$$
(8.319)

seja idêntico a [8.318.](#page-65-0) Deve-se, a posteriori, verificar se a influência do zero torna o projeto inadequado.

Resolvendo-se o sistema de equações

$$
2 + b = 19.3 \tag{8.320}
$$

$$
2b + K = 40.5 \tag{8.321}
$$

$$
Ka = 91.1\tag{8.322}
$$

obtém-se o resultado desejado,  $a = 15.9, b = 17.3$  e  $K = 5.7$ .

#### Exemplo: Projeto de um controlador PID

Considere o ajuste de ganhos de um controlador PID para o processo  $\frac{1}{s+1}$ , com as mesmas especificações do exemplo anterior  $M_P = 20\%$  e  $t_r = 1s$ 

$$
G_{MA} = \frac{K_D s^2 + K_P s + K_I}{s(s+20)} \frac{1}{s+1}
$$
\n(8.323)

em que o termo  $s + 20$  é introduzido para tornar o controlador realizável. Manipulações simples permitem obter o denominador da função de transferência de malha fechada

$$
\Delta_{MA} = s^3 + (21 + K_D)s^2 + (20 + K_P)s + K_I \tag{8.324}
$$

Como as especificações são as mesmas do exemplo anterior, o denominador desejado é  $8.318$  e, portanto,

$$
21 + K_D = 19.4 \tag{8.325}
$$

$$
20 + K_P = 40.5 \tag{8.326}
$$

$$
K_I = 91.1 \t(8.327)
$$

resultando  $K_P = 20.5, K_I = 91.1 \text{ e } K_D = -1.6.$ 

# 8.11 Otimização de controladores

Uma forma de aferir o desempenho de um sistema é através da utilização de uma função do tipo custo ou de retorno.

Em problemas de otimização, as funções custo são minimizadas, enquanto as de retorno são maximizados. Por exemplo, o gasto com combustível deve ser minimizado através de ajustes apropriados dos parâmetros do sistema, enquanto a eficiência deve ser maximizada.

Outras fun¸c˜oes podem representar o tempo dispendido para se completar uma tarefa preestabelecida, a produtividade do processo, a variância do sinal de saída em torno de um valor desejado etc.

Em princípio, a otimização pode ser aplicada a vários tipos de controladores, mas aqui os m´etodos ser˜ao ilustrados para o caso PID, em que ser˜ao buscados os valores ótimos de  $(k_p, k_i, k_d)$ .

Caso a otimização fosse aplicada ao projeto de um compensador avançador de fase, os valores ótimos buscados seriam de  $(K, \alpha, T)$  da expressão

$$
G_{lead} = K \frac{Ts + 1}{\alpha Ts + 1}
$$
\n(8.328)

sujeito à restrição  $0 < \alpha < 1$ .

O problema genérico de otimização no $\mathbb{R}^n$  consiste em obter um ponto  $w^* \in$  $\mathbb{R}^n$  que minimiza uma função  $J: \mathbb{R}^n \to \mathbb{R}$ , enquanto satisfaz restrições de igualdade caracterizadas por  $h_i: \mathbb{R}^n \to \mathbb{R}$  e de desigualdade  $g_j: \mathbb{R}^n \to \mathbb{R}$ ,  $i = 1, ..., m<sub>I</sub>$  e  $j = 1, ..., m<sub>D</sub>$ :

$$
\min_{w \in \mathbb{R}^n} J(w) \tag{8.329}
$$

sujeito a

$$
h_i(w) = 0 \tag{8.330}
$$

$$
g_j(w) \leq 0 \tag{8.331}
$$

O ponto *w* que minimiza  $J(w)$  e satisfaz as restrições é denotado  $w^*$  (ponto de ótimo).

Por exemplo, considere o problema de otimizar um controlador PD e para isso, tome-se como a variável a ser otimizada  $w = (k_p, k_d)$  e escolha como a função *J* a ser minimizada

<span id="page-66-0"></span>
$$
J(w) = \int_0^\infty |e(\tau)| d\tau \tag{8.332}
$$

em que  $e(t) = r(t) - y(t)|_{(k_p, k_d)}$ , ou seja, o erro acumulado de rastreamento de  $r(t)$  obtido quando se usa o controlador PD com os parâmetros  $(k_p, k_d)$ .

Caso seja de interesse, podem ser acrescentadas restrições, como

$$
e\left(\infty\right) = 0\tag{8.333}
$$

$$
t_r \leq 1s \tag{8.334}
$$

que significam, respectivamente, erro nulo em regime permanente e tempo de subida abaixo de um limite.

Observa-se que não é necessário considerar o problema de maximização (por exemplo, da eficiência e da produtividade), pois

$$
\min_{w \in \mathbb{R}^n} J(w) = -\max_{w \in \mathbb{R}^n} J(w) \tag{8.335}
$$

$$
w^* = \arg\left(\min_{w^* \in \mathbb{R}^n} J(w)\right) = \arg\left(\max_{w^* \in \mathbb{R}^n} J(w)\right) \tag{8.336}
$$

Aqui serão apresentadas, por ora, 3 diferentes classes funções objetivo *J*:

1. Compromisso entre algumas características notáveis de respostas, por exemplo,

$$
J(w) = t_r + \rho M_p \tag{8.337}
$$

que busca reduzir o tempo de subida  $t_r$  com pouco sobressinal  $M_p$ . O fator peso  $\rho$  indica qual a importância relativa que se deseja atribuir a *Mp*.

2. Erro acumulado na tarefa de rastreamento de uma dada referência, já apresentado em [8.332,](#page-66-0) chamado de critério IAE (*integral of the absolute* error ).

As outras formas análogas são

$$
J(w) = \int_0^\infty e(\tau)^2 d\tau \qquad (8.338)
$$

$$
J(w) = \int_0^\infty \tau \left| e(\tau) \right| d\tau \tag{8.339}
$$

$$
J(w) = \int_0^\infty \tau e(\tau)^2 d\tau \qquad (8.340)
$$

denominadas respectivamente, ISE *(integral of the square error)*, ITSE (integral of the time weighted absolute error ) e ITSE (integral of the time weighted square error ).

 $\tilde{E}$  importante ressaltar que mínimo não é sinônimo de pequeno e o desempenho do sistema otimizado pode ser insatisfatório. Além disso, é importante mencionar que o sistema físico pode apresentar restrições que limitam o seu desempenho. Por exemplo, não é possível obter o desempenho de um carro esportivo a partir de um caminh˜ao de carga, mesmo com um excelente ajuste do controlador.

### 8.11.1 Sintonização de controladores

Os controladores possuem parˆametros que devem ser ajustados, como os ganhos  $k_P$ ,  $k_I$  e  $k_D$  de um controlador PID.

Nesse módulo serão apresentados dois enfoques:

- Satisfação de restrições (ou de Zakian): consiste em obter valores para o  $\alpha$ parâmetro  $\theta$  de modo que as especificações representadas por restrições sejam satisfeitas. Por exemplo,  $M_P < 20$  e  $t_r < 2s$
- Otimização paramétrica: consiste em obter valores para o parâmetro  $\theta$ que minimizam (maximizam) funções de custo (de retorno). Por exemplo,

$$
\min_{\theta \in \mathbb{R}^n} \int_0^\infty e_\theta(t)^2 \ dt
$$

em que  $e_{\theta}(t)$  é o erro de rastreamento quando o parâmetro utilizado é  $\theta$ .

### O critério ITAE

Para o critério de otimização ITAE, e assumindo o termo livre do denominador  $\omega_n^k$ , a função de transferência alvo de malha fechada é da forma

$$
T(s) = \frac{w_n^k}{P_k(s)}\tag{8.341}
$$

e, para  $k = 2, 3, e, 4$ , os valores ótimos já calculados para os coeficientes são

<span id="page-68-0"></span>
$$
P_2(s) = s^2 + 1.40\,\omega_n s + \omega_n^2 \tag{8.342}
$$

$$
P_3(s) = s^3 + 1.75 \omega_n s^2 + 2.15 \omega_n^2 s + \omega_n^3 \tag{8.343}
$$

$$
P_4(s) = s^4 + 2.10 \omega_n s^3 + 3.40 \omega_n^2 s^2 + 2.70 \omega_n^3 s + \omega_n^4 \qquad (8.344)
$$

#### Exemplo

Considere um processo descrito pela função de transferência

$$
G(s) = K \frac{1}{s(s+1)(s+2)}\tag{8.345}
$$

a ser controlado em malha fechada por uma realimentação tacométrica  $M(s)$  =  $1 + \lambda s$ . A função de transferência de malha fechada é

$$
T(s) = \frac{G(s)}{1 + G(s)M(s)}
$$
\n(8.346)

$$
= \frac{R}{s^3 + 3s^2 + (2 + K\lambda)s + K}
$$
 (8.347)

Assumindo que se deseja utilizar o custo ITAE, utiliza-se a expressão [8.343](#page-68-0) para o denominador desejado  $(s^3+1.75\omega_n s^2+2.15\omega_n^2 s+\omega_n^3)$ , obtém-se igualandose os coeficientes que

$$
3 = 1.75 \,\omega_n \tag{8.348}
$$

$$
2 + K\lambda = 2.15\tag{8.349}
$$

$$
K = \omega^3 \tag{8.350}
$$

cuja solução é  $K = 5.038$ ,  $\omega_n = 1.714$  e  $\lambda = 0.099$ .

### Casamento de modelos

Uma forma interessante de ajustar controladores é construir modelos de referência (por exemplo, de segunda ordem com  $\xi \in \omega_n$  desejados) e utilizar um algoritmo de otimização para ajustar os parâmetros do controlador minimizando o custo de descasamento  $J = \int_0^\infty |e(t)| dt$ .

<span id="page-69-0"></span>Caso  $e(t)$  conviria para 0 no esquema ilustrado na figura [8.48,](#page-69-0) ter-se-á obtido sucesso em casar o modelo de referência através da combinação do controlador e do processo.

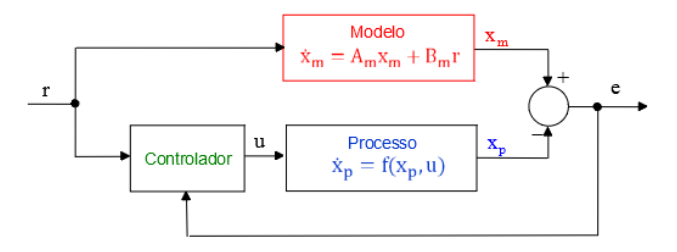

Figura 8.48: Um esquema de controle baseado em modelo de referência

Porém, em geral, o casamento perfeito é inexequível, de modo que se estabelece uma tolerância, por exemplo, da forma  $max\{e(t)\} < tol$ .

Em princípio o método não se limita a processos lineares e o controlador pode ser de variados tipos, inclusive n˜ao lineares.

Lembrar, porém, que *J* mínimo não significa que o descasamento é "pequeno", ou seja, deve-se sempre verificar o desempenho obtido.

### 8.11.2 Observações sobre otimização

1. O Apêndice K apresenta alguns dos métodos mais populares de otimiza-¸c˜ao no R *n* .

2. Nota-se que não é necessário estudar o problema de maximização pois

$$
\min_{\mathbf{\theta}^* \in \mathbb{R}^n} J(\mathbf{\theta}) = -\max_{\mathbf{\theta}^* \in \mathbb{R}^n} J(\mathbf{\theta})
$$

correspondendo ao mesmo ponto estacionário $\boldsymbol{\theta}^*$ 

$$
\begin{array}{rcl}\n\mathbf{\theta}^* & = & \arg\left(\min_{\mathbf{\theta}^* \in \mathbb{R}^n} J(\mathbf{\theta})\right) \\
& = & \arg\left(\max_{\mathbf{\theta}^* \in \mathbb{R}^n} J(\mathbf{\theta})\right)\n\end{array}
$$

- 3. Dependendo das formas das funções *J*, *h* e *g*, o problema de otimização pode ter uma solução, várias soluções ou nenhuma solução. A figura [8.49](#page-70-0) ilustra algumas das possibilidades aplicadas à otimização no  $\mathbb{R}^1$ :
	- A: Função diferenciável, sem restrições sobre o valor de θ. Uma condição necessária é  $J' = 0$ .
	- B: Função não diferenciável, mas que possui ponto de mínimo.
	- C: Função descontínua que possui ponto de mínimo.
	- D: Função diferenciável que não possui ponto de mínimo.
	- $\bullet$  E: O ponto de mínimo ocorre na fronteira do conjunto viável que é fechado.
	- F: Existe o ponto de ´ınfimo, mas esse n˜ao pertence ao conjunto viável que é aberto nesse ponto.

<span id="page-70-0"></span>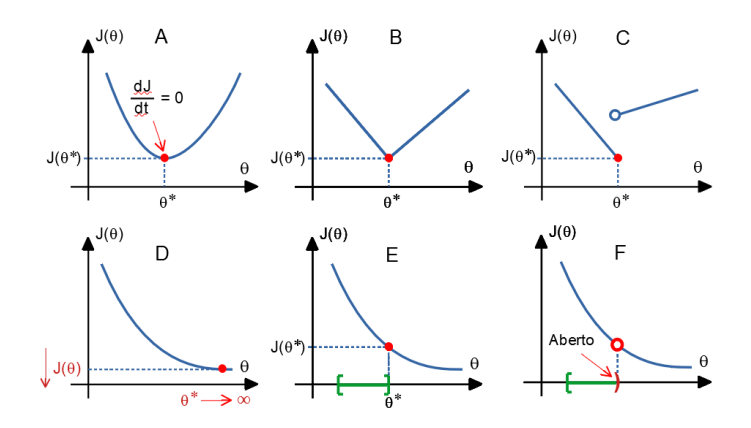

Figura 8.49: Algumas situações encontradas em problemas de otimização.

4. **Teorema de Weierstrass**: Seja θ ⊂  $\mathbb{R}^n$  e  $J : \theta \to \mathbb{R}$ . Se  $J$  é semicontínua inferiormente e $\theta$ é compacto em  $\mathbb{R}^n$ , então existe  $\theta^* \in \mathbb{R}^n$  tal que

$$
J\left(\mathbf{\theta}^*\right) = \min_{\mathbf{\theta} \in \mathbb{R}^n} J\left(\mathbf{\theta}\right)
$$

Prova em [\(APOSTOL,](#page--1-1) [1969\)](#page--1-1).

5. Vários pacotes computacionais de otimização são disponíveis no ambiente MATLAB, Scilab, GNU Octave e SciPy (Python), entre muitas outras opções.

### 8.11.3 Método das desigualdades de Zakian

O m´etodo de projeto de controladores proposto por Zakian consiste em expressar as especifica¸c˜oes de desempenho em termos de desigualdades a serem satisfeitas pelas grandezas envolvidas, quando o controlador encontra-se sintonizado adequadamente.

Por exemplo, se o controlador é do tipo PID, como ilustrado na figura [8.50,](#page-71-0) a tarefa seria de obter valores adequados para *k<sup>P</sup>* , *k<sup>I</sup>* e *kD*, de modo que desigualdades do tipo

- $g_1(k_P, k_I, k_D)$  = tempo de subida  $\leq t_r^{\max}$ (8.351)
- $g_2(k_P, k_I, k_D)$  = erro de regime  $\leq e^{\max}(\infty)$  (8.352)
- $g_3(k_P, k_I, k_D)$  = sobressinal  $\leq M_P^{\max}$ (8.353)
- <span id="page-71-0"></span> $q_4 (k_P, k_I, k_D) = \text{margin de fase } \geq MF^{\text{min}}$  (8.354)

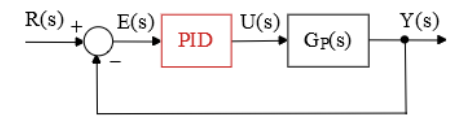

Figura 8.50: Ajuste de Controlador PID

O projeto de controladores pelo m´etodo das desigualdades de Zakian requer a solução de um problema de encontrar um ponto viável, ou seja, aquele que satisfaz as restrições.

Analogamente ao caso da formulação do problema de otimização, assume-se
que as restrições são colocadas na forma

$$
g_1\left(\mathbf{\theta}_1, \mathbf{\theta}_2, \dots, \mathbf{\theta}_q\right) \leq 0 \tag{8.355}
$$

$$
g_2\left(\mathbf{\theta}_1;\mathbf{\theta}_2,\ldots,\mathbf{\theta}_q\right) \leq 0 \tag{8.356}
$$

$$
\vdots
$$
  
  $g_p(\theta_1, \theta_1, \dots, \theta_q) \leq 0$  (8.357)

Diferentemente do problema de otimização, não se busca minimizar alguma função de custo como o tempo de resposta, consumo de energia, erro de regime etc.), mas apenas encontrar um ponto que satisfaz todas as restrições.

Um método de busca bastante similar àqueles utilizadas em problemas de otimização é o das *fronteiras móveis* (Zakian, V. e Al-Naib, U. Design of dynamical and control systems by the method of inequalities. Proc. IEE, v. 120, n. 11, p. 1421-1427, 1973).

Escolhendo-se no passo  $k = 0$  um valor genérico de  $\theta_0$ , as restrições  $g_i$  podem n˜ao estar satisfeitas.

A busca é realizada de modo iterativo,

$$
\boldsymbol{\theta}_{k+1} = \boldsymbol{\theta}_{k+1} + \mathbf{h_k}
$$

em que haponta para o interior da região viável relaxada na iteração k-ésima, até que se obtenha  $q_i \leq 0$  para  $i = 1, 2, ..., p$ .

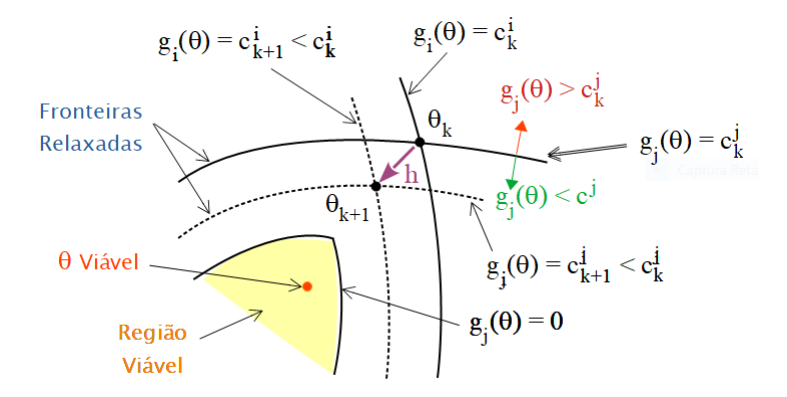

Figura 8.51: Iterações no método das fronteiras móveis.

O objetivo primordial em projetos de controladores é que as especificações propostas sejam atendidas. Caso as especificações possam ser colocadas na forma de um sistema de desigualdades, métodos numéricos de *constraint* satisfaction podem ser utilizados. Havendo grau de liberdade suficiente, pode-se escolher a melhor estratégia de controle mediante a minimização de uma função custo (ou maximização do retorno).

#### 8.11.4 Controle antecipatório ou feed forward

A ideia central é alimentar as informações sobre o sinal de referência  $R(s)$  à frente do controlador da malha fechada, geralmente somando-se alguma ação diretamente no atuador  $V(s) = G_{FF}(s)R(s)$ , conforme ilustrado em [8.52](#page-73-0)

<span id="page-73-0"></span>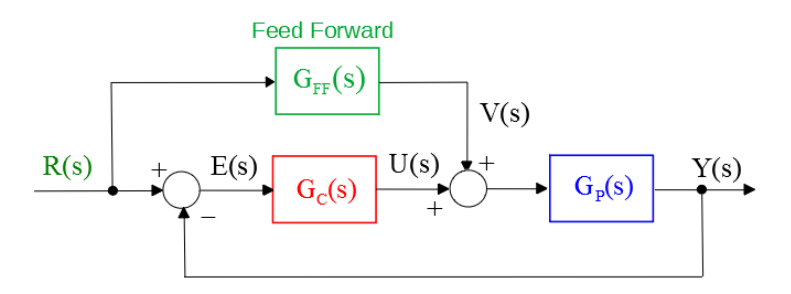

Figura 8.52: Controle antecipatório típico.

Se o modelo do processo é  $G_P(s)$  e o controlado da malha é  $G_C(s)$ , então o efeito de um controlador antecipatório (feed forward) é caracterizado por

$$
\frac{Y(s)}{R(s)} = \frac{G_C G_P}{1 + G_C G_P} + \frac{G_{FF} G_P}{1 + G_C G_P}
$$
\n(8.358)

$$
= \frac{G_C G_P + G_{FF} G_P}{1 + G_C G_P} \tag{8.359}
$$

Se fosse possível fazer  $G_{FF}(s) = G_P^{-1}(s)$ , ter-se ia

$$
\frac{Y(s)}{R(s)} = \frac{G_C G_P + G_{FF} G_P}{1 + G_C G_P} \tag{8.360}
$$

$$
= \frac{G_C G_P + G_P^{-1} G_P}{1 + G_C G_P} \tag{8.361}
$$

$$
= \frac{G_C G_P + 1}{1 + G_C G_P} \tag{8.362}
$$

$$
= 1 \tag{8.363}
$$

A solução consiste, portanto, em utilizar uma aproximação para  $G_P^{-1}$  para uma faixa de frequências, fazendo-se

$$
G_{FF}(s) = G_P^{-1}(s)G_{aux}(s)
$$
\n(8.364)

de modo que  $G_{FF}(s)$  seja realizável.

Uma possível escolha para  $G_{aux}(s)$  é

$$
B_{aux} = \frac{\alpha^p}{(s+\alpha)^p} \tag{8.365}
$$

em que  $\alpha$  e *p* são parâmetros a serem escolhidos pelo projetista.

Na prática o ganho de  $G_{FF}(s)$  é reduzido para evitar sinais  $v(t)$  excessivos.

#### Exemplo

Seja o processo modelado pela função de transferência

$$
G_P(s) = \frac{1}{s(s+1)}
$$
\n(8.366)

e o controlador proporcional  $G_C = K$ .

O valor de  $K = 1.177$  foi ajustado de modo que, sem o compensador  $G_{FF}$ , a resposta degrau apresentasse um sobressinal de 20%.

Escolheu-se  $\alpha = 10 \gg 1$  e  $p = 2$ , obtendo-se  $G_{FF}(s)$ ,

$$
G_{FF}(s) = \frac{s(s+1)}{1.177} \frac{10^2}{(s+10)^2}
$$
 (8.367)

de modo que haja pouca influência em baixas frequências.

A figura [8.53](#page-75-0) apresenta a resposta degrau em que se observa, com a presença do *GF F* (*s*), significativa redu¸c˜ao do tempo de subida com reduzido sobressinal.

# $8.11.5$  Pré-filtro

Como indica o próprio nome, a função do pré-filtro é reduzir ou realçar componentes de certas frequências presentes no sinal de referência  $R(s)$ .

Entre as várias possibilidades para o projeto do filtro estão a atenuação das altas frequências presentes em variações bruscas de  $R(s)$ , redução da excitação de modos ressonantes indesejados e melhoria do desempenho realçando componentes apropriadas do espectro. Para ilustrar um possível efeito do pré-filtro, apresenta-se aqui um exemplo numérico.

<span id="page-75-0"></span>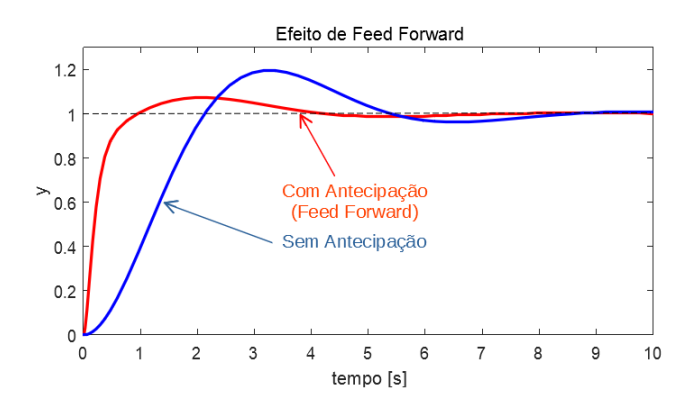

Figura 8.53: Efeito do controle antecipatório (*feed forward*).

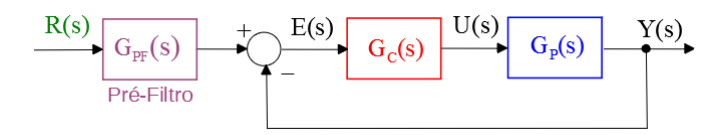

Figura 8.54: Pré-filtro.

#### Exemplo

Considere o caso em que relação original  $G_{MF}(s) = \frac{Y(s)}{R(s)}$ 

$$
G_{MF}(s) = \frac{s+1}{s^2 + 0.75s + 1} \tag{8.368}
$$

que apresenta sobressinal de  $\sim 40\%$ .

Com o intuito de se reduzir o sobressinal, deseja-se inserir, na entrada de referência, um filtro  $G_{PF}(s)$  tipo bloqueia-banda (notch) para atenuar  $\omega_n =$ 1 *rad/s*.

$$
G_{PF}(s) = \frac{s^2 + \omega_n s + (0.9\omega_n)^2}{s^2 + 2\omega_n s + (0.9\omega_n)^2}
$$
(8.369)

$$
= \frac{s^2 + s + 0.9^2}{s^2 + 2s + 0.9^2} \tag{8.370}
$$

O resultado pode ser visto na figura  $8.55$ , em que o sobressinal é drasticamente reduzido, embora com alguma elevação do tempo de subida.

<span id="page-76-0"></span>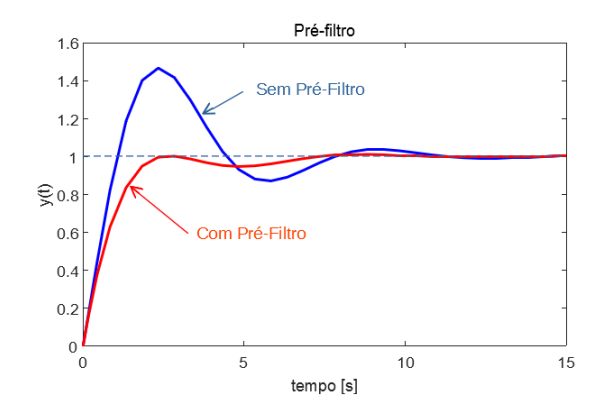

Figura 8.55: Redução do sobressinal utilizando pré-filtro.

#### 8.11.6 Controle posicast

Na seção anterior foi apresentado um pré-filtro do tipo LTI caracterizado pela função de transferência  $G_{PF}(s)$ .

Porém o condicionamento do sinal de referência pode ser mais elaborado, envolvendo não linearidades ou variações temporais.

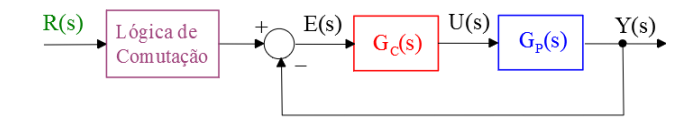

Figura 8.56: Exemplo de controle posicast.

Um exemplo é o caso do controle *posicast* (Smith, O. J. M. Posicast control of damped oscillatory systems. Proceedings of the IRE, v. 45, n. 9, p. 1249–1255, 1957.

Dada uma resposta a uma entrada degrau desejada de valor U, a ideia é ajustar inicialmente a referˆencia constante de modo que, no instante de pico *t<sup>P</sup>* , o valor da saída  $y(t_P)$  seja justamente *U*.

Nesse instante  $(t_P)$ , a referência constante é ajustada para  $U$ , de modo que o o sistema entre em equilíbrio.

Com esse método, é atingido o valor desejado sem incorrer em sobressinal.

A figura [8.57](#page-77-0) apresenta uma comparação entre os casos com e sem a utilização do controle *posicast*.

Convém ressaltar que o controle *posicast* é muito sensível a erros de modelagem e imprecisões no instante de comutação.

<span id="page-77-0"></span>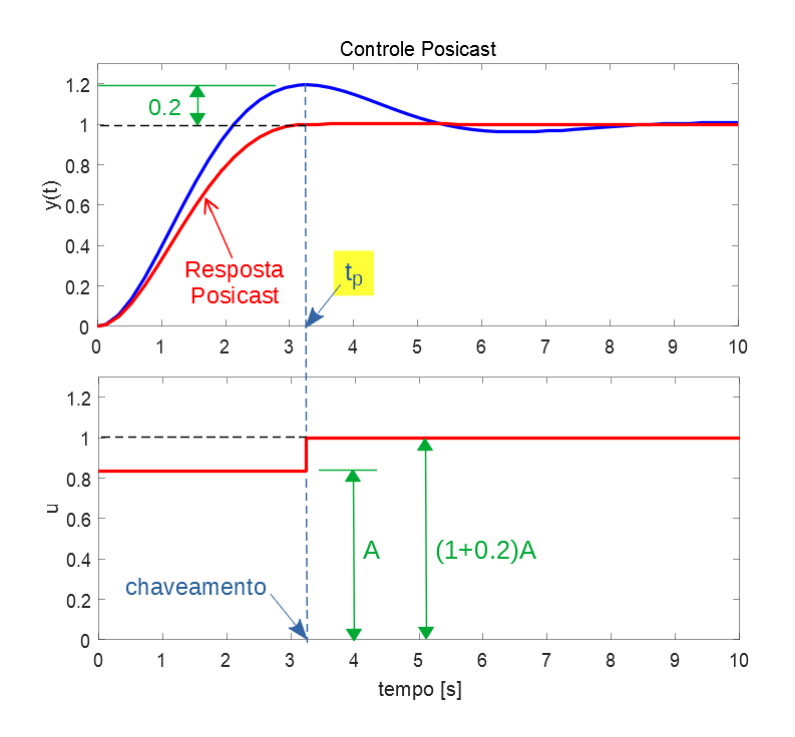

Figura 8.57: Controle *posicast* com ausência de sobressinal devido à manipulação do sinal de referência.

# 8.11.7 Algumas personalidades destacadas

Os resultados seminais no tocante a ferramentas para projetos de controladores no domínio da frequência, agrupados no que alguns chamam de métodos clássicos, surgiram aproximadamente entre 1920 a 1950, incluindo o período de esforços de guerra.

Aqui são apresentados alguns dos pesquisadores que contribuíram para o estabelecimento desses métodos clássicos, embora o número de personalidades ilustres seja significativamente maior.

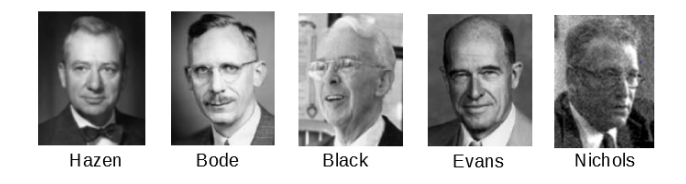

1927 Harold Stephen Black (1898-1983) utiliza realimentação negativa para reduzir a distorção em amplificadores. Black inventou, independentemente, o

amplificador a realimentação negativa, enquanto viajava no Lackawanna Ferry do terminal de Hoboken a Manhattan.

1934 Harold Locke Hazen (1901-1980) torna popular o termo servomechanismo através da publicação: Hazen, H. L. Theory of Servomechanisms. J. Franklin Inst., v. 218, p. 209-331, set. 1934. 1938 Hendrik Wade Bode (1905-1982,) propõe a utilização da resposta em frequência e introduz as noções de margem de ganho e de fase.

1947 Nathaniel B. Nichols (1914-1997) desenvolve a carta de Nichols para projeto gráfico de sistemas de controle.

1948 Walter Richard Evans (1920-1999) concebe o método do *lugar geométrico* das raízes (LGR). Em 1965, Evans inventou o Spirule, que permitia traçar e interpretar rapidamente os LGRs.

# 8.12 Exercícios

# 8.12.1 Exercício: Efeito da saturação de ganho

Qual o valor de  $M > 0$  a partir da qual ocorre oscilação sustentada? Determinar também a frequência e a amplitude da oscilação, caso ocorra.

$$
\dot{\mathbf{x}} = \begin{bmatrix} 0 & 1 & 0 \\ 0 & 0 & 1 \\ 0 & -2 & -3 \end{bmatrix} \mathbf{x} + \begin{bmatrix} 0 \\ 0 \\ -2 \end{bmatrix} f(y) \tag{8.371}
$$

$$
y = \begin{bmatrix} 1 & 0 & 0 \end{bmatrix} \mathbf{x} \tag{8.372}
$$

$$
f(y) = \begin{cases} M & se & y > 1 \\ My & se & |y| \le 1 \\ -M & se & y < -1 \end{cases} \tag{8.373}
$$

# 8.12.2 Exercício: Traçado de trajetórias no plano de fase

Considere um modelo não linear no espaço de estados  $\{x_1, x_2\}$  dado por

$$
\dot{x}_1 = x_2 \tag{8.374}
$$

$$
\dot{x}_2 = -x_1 + sign(x_2 - x_1) \tag{8.375}
$$

em que

$$
sign(\xi) = \begin{cases} 1 & se \quad \xi \ge 0 \\ -1 & se \quad xi < 0 \end{cases} \tag{8.376}
$$

Esboçar trajetórias típicas no plano de fase.

### 8.12.3 Exercício: Relé com histerese

<span id="page-79-0"></span>Esboçar trajetórias típicas no plano de fase do sistema ilustrado na figura [8.58,](#page-79-0) em que o relé de acionamento apresenta histerese.

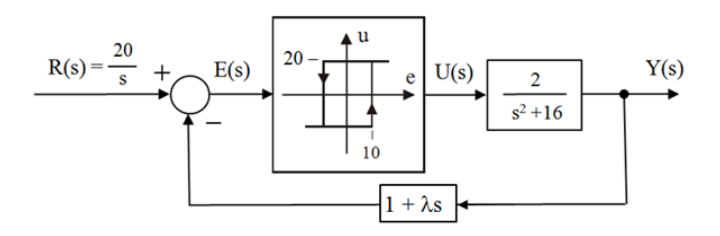

Figura 8.58: Relé com histerese acionando um sistema de segunda ordem.

Repetir o exercício para

$$
\frac{Y(s)}{U(s)} = \frac{2}{s^2 + s - 2} \tag{8.377}
$$

# 8.12.4 Exercício: Relé com histerese e zona morta

Esbo $\alpha$ r trajetórias típicas no plano de fase do sistema ilustrado na figura [8.59,](#page-79-1) em que se utiliza um relé com zona morta e histerese, realimentado por um filtro linear.

<span id="page-79-1"></span>Esse problema é extraído de um projeto de orientação de uma carga útil de foguete de sondagem utilizando bin´arios obtidos por jato de ar comprimido.

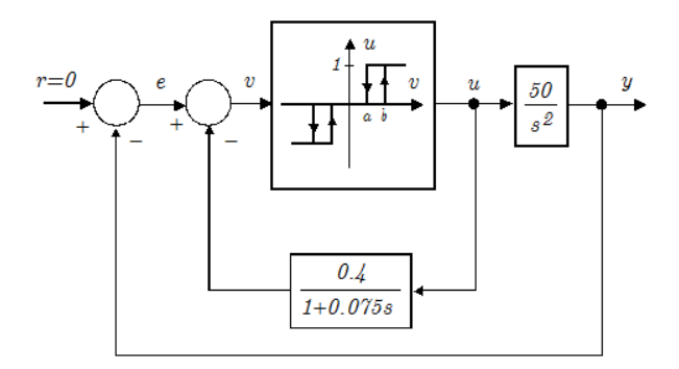

Figura 8.59: Caso de um relé que apresenta simultaneamente histerese e zona morta.

### 8.12.5 Exercício Computacional

Utilizando um software para simulação digital, traçar trajetórias típicas no plano de fase

$$
\dot{x} = x + y + x^2 + y^2 \tag{8.378}
$$

$$
\dot{y} = x - y - x^2 + y^2 \tag{8.379}
$$

#### 8.12.6 Exercício: Efeitos da quantização de sinais

<span id="page-80-0"></span>Esbocar trajetórias típicas no plano de fase para o sistema da figura  $8.60$ , em que o atuador apresenta quantização.

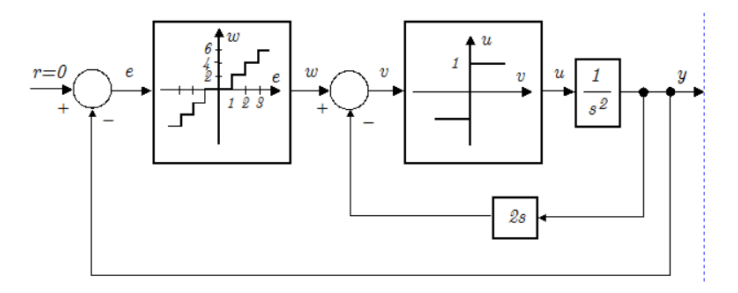

Figura 8.60: Não linearidade do tipo quantização.

# 8.12.7 Exercício: Servomecanismo com atrito seco e quantização da saída

Esboçar trajetórias típicas no plano de fase de um servomecanismo em que há presença de atrito seco e o sensor de posição apresenta discretização (como o caso em que se utiliza um encoder ). O diagrama de blocos do servomecanismo  $\acute{\rm e}$  visto na figura [8.61.](#page-81-0)

#### 8.12.8 Exercício: Lugar geométrico das raízes

Considere um processo representado no espaço de estados por

$$
x = \begin{bmatrix} 0 & 1 & 0 \\ 0 & 0 & 1 \\ -a & -3 & -2 \end{bmatrix} x + \begin{bmatrix} 0 \\ 0 \\ 1 \end{bmatrix} u \tag{8.380}
$$

$$
y = \left[ \begin{array}{ccc} 1 & 0 & 0 \end{array} \right] x \tag{8.381}
$$

em que *a >* 0.

Esboçar o lugar geométrico das raízes para *a* variando de 0 a  $\infty$ .

<span id="page-81-0"></span>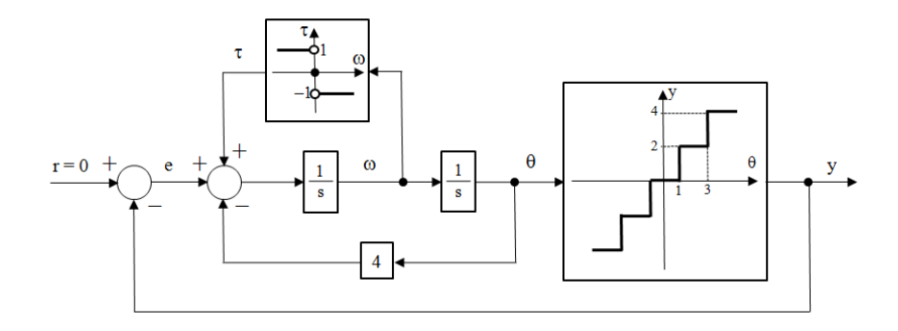

Figura 8.61: Diagrama de blocos para o servomecanismo com atrito seco e discretização do sensor de posição.

# 8.12.9 Exercícios: Lugar geométrico das raízes - LGR

Esboçar o lugar geométrico das raízes para os vários processos apresentados a seguir, assumindo que o parâmetro a ser variado de 0 a  $\infty$  é o ganho *K* de  $\Delta(s) = 1 + KG(s)$ :

1.

$$
G(s) = \frac{(s+1)^2}{s^3}
$$
 (8.382)

2.

3.

$$
G(s) = \frac{1}{s(s^2 + 4)}\tag{8.383}
$$

$$
G(s) = \frac{(s+2)^2}{s(s^2+4)}
$$
 (8.384)

4.

$$
G(s) = \frac{s+1}{(s-1)(s^2+4)}
$$
\n(8.385)

5. 
$$
G(s) = \frac{s+1}{s(s-1)}
$$
 (8.386)

6.

$$
G(s) = \frac{s}{(2s^2 - 2s + 3)(s + 3)}
$$
(8.387)

7.

$$
G(s) = \frac{(s-1)^2}{s(s+1)}
$$
\n(8.388)

8.

$$
G(s) = \frac{1}{s(1+0.5s)(1+s+0.5s^2)}
$$
(8.389)

9.

10.

$$
G(s) = \frac{(s+1)^2}{s^4}
$$
 (8.390)

$$
G(s) = \frac{K(s+1)}{s^2(s+4)}
$$
\n(8.391)

11.

$$
G(s) = \frac{K(s-1)}{(s^2 + 2s + 2)(s^2 + 2s + 5)}
$$
(8.392)

### 8.12.10 Exercício: Ajuste de ganho

Ajustar *K* de modo que os sistemas, quando operados em malha fechada com realimentação unitária, apresentem sobressinal de aproximadamente 16.3% para entrada degrau, quando operado em malha fechada com ganho unitário:

1.

$$
G(s) = \frac{K(s+4)}{s(s+2)(s+5)(s^2+1.2s+64.36)}
$$
(8.393)

2.

$$
G(s) = \frac{K\left(s^2 + 4s + 5\right)}{\left(s^2 + 1\right)\left(s + 4\right)\left(s + 6\right)}\tag{8.394}
$$

#### 8.12.11 Exercício:

Observe a figura [8.62.](#page-83-0) Verificar se é possível ajustar o valor de **B**, de modo que o os ramos do LGR cruzem o eixo imaginário em  $\pm j3$ 

# 8.12.12 Exercício: Controle de um Levitador Magnético

Considere o sistema de levitação magnética, esquematizado na figura [8.63.](#page-83-1) As equações que descrevem o seu comportamento dinâmico são:

$$
L\frac{di}{dt} + Ri = v \tag{8.395}
$$

$$
m\frac{d^2y}{dt^2} = mg - K\frac{i^2}{y}
$$
 (8.396)

<span id="page-83-0"></span>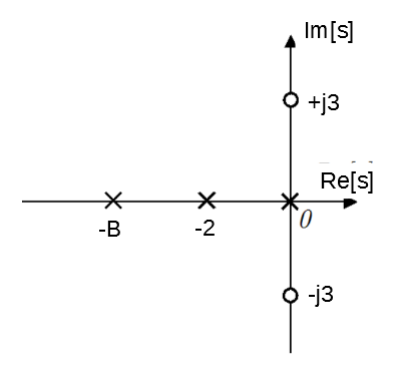

Figura 8.62: Ajuste da posição de um polo de malha aberta de modo que os ramos do LGR passem por pontos predefinidos.

<span id="page-83-1"></span>Assumir que  $R = 1\Omega$ ,  $L = 10 \, mH$ ,  $m = 0.1 \, kg$ ,  $g = 10 \, ms^2$ ,  $K = 1 \, Nm/A^2$  e  $\alpha = 1$ . Linearizar o sistema em torno de  $y = y_0 = 5$  *cm* e obter uma lei de controle  $v$  em função de  $z$ , de modo que, para pequenas perturbações do tipo degrau,  $M_P < 16.3\%$ .

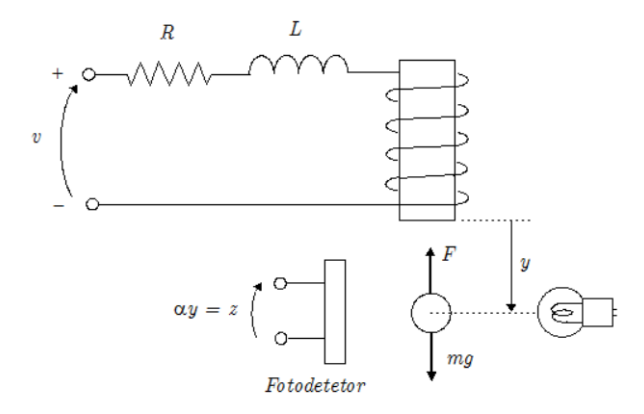

Figura 8.63: Um sistema que permite levitar uma esfera ferromagnética em uma altura ajustável.

### 8.12.13 Exercício: Controlador para sistema com atraso

Considere um sistema industrial típico, descrito pela função de transferência

$$
G_P(s) = \frac{e^{-s}}{10s + 1}
$$
\n(8.397)

Projetar um controlador  $G_C(s)$  tipo PI, juntamente com um preditor de Smith, de modo que o sistema apresente 16*.*3% de sobressinal e um tempo de pico de 5*s*.

#### 8.12.14 Exercício: Projeto de compensadores

<span id="page-84-0"></span>O diagrama de blocos em [8.64](#page-84-0) aplica-se a todos os itens deste exercício. Propor compensadores  $G_C(s)$  para os vários processos  $G_P(s)$  de modo que as especificações de desempenho sejam atendidas:  $K_v \geq 15$ ,  $e(\infty) = 0$  se  $r(t)$  é do tipo degrau,  $M_p \le 20\%$ ,  $t_r \le 0.5s$  e  $t_{s(5\%)} \le 1.2s$ 

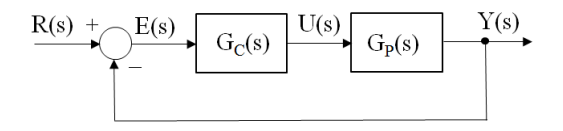

Figura 8.64: Um diagrama de blocos típicos envolvendo um controlador cascata.

1.

2.

$$
G_P(s) = \frac{s+1}{(s+0.1)(s+10)}
$$
\n(8.398)

$$
G_P(s) = \frac{9}{s^2 + 0.6s + 9}
$$
 (8.399)

3.

$$
G_P(s) = \frac{1}{s(s+1)}
$$
\n(8.400)

4. 
$$
G_P(s) = \frac{1}{s(s-1)}
$$
 (8.401)

5.

$$
G_P(s) = \frac{10}{(s^2 + s + 1)(s + 10)}
$$
(8.402)

6.

$$
G_P(s) = \frac{10}{(s+1)(s+10)}
$$
\n(8.403)

# 8.12.15 Exercício: Expressão fechada para compensador avançador de fase

Sabe-se que uma função de transferência  $G(s)$  é tal que para uma certa frequência angular dada  $\omega_c$ , tem-se

$$
|G(j\omega_c)| = M \tag{8.404}
$$

e

$$
\angle G(j\omega_c) = \psi \tag{8.405}
$$

Assumindo que é fornecido um valor  $\eta > 0$ , obter expressões para  $a_0, a_1, b_0$  e  $b_1$ , de modo que o compensador avançador de fase

$$
G_C(s) = \frac{a_1s + a_0}{b_1s + b_0}
$$
\n(8.406)

seja tal que, em  $\omega_c$ , o sistema compensado apresente a margem de fase (MF) de *η*, ou seja,

$$
|G_C(j\omega_c)G(j\omega_c)| = 1
$$
\n(8.407)

e

$$
\angle G_C(j\omega_c) G(j\omega_c) = \eta - 180^\circ \tag{8.408}
$$

Observação: Uma possível resposta é:

$$
a_0 = \frac{\sqrt{\alpha}}{M} \tag{8.409}
$$

$$
a_1 = \frac{a_0 b_1}{\alpha} \tag{8.410}
$$

$$
b_0 = 1 \tag{8.411}
$$

$$
b_1 = \frac{\sqrt{\alpha}}{\omega_c} \tag{8.412}
$$

em que

$$
\alpha = \frac{1 - \sin \varphi}{1 + \sin \varphi} \tag{8.413}
$$

$$
\varphi = \eta - \psi - 180^{\circ} \tag{8.414}
$$